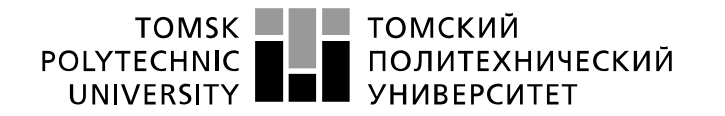

Министерство науки и высшего образования Российской Федерации федеральное государственное автономное образовательное учреждение высшего образования «Национальный исследовательский Томский политехнический университет» (ТПУ)

Инженерная школа информационных технологий и робототехники Направление подготовки 09.03.01 «Информатика и вычислительная техника» Отделение информационных технологий

### **БАКАЛАВРСКАЯ РАБОТА**

#### **Тема работы Управление группами пользователей в ИПК "Антиплагиат.ТПУ"**

УДК 004.42378.62.147.88

Студент

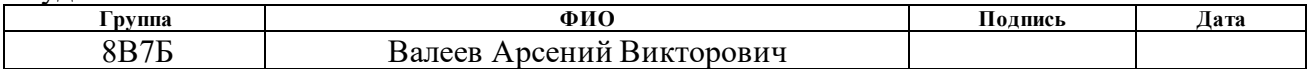

#### Руководитель ВКР

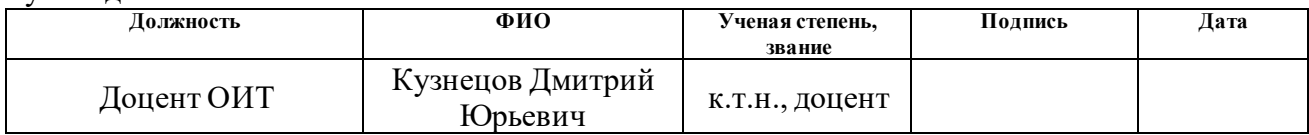

#### **КОНСУЛЬТАНТЫ ПО РАЗДЕЛАМ:**

По разделу «Финансовый менеджмент, ресурсоэффективность и ресурсосбережение»

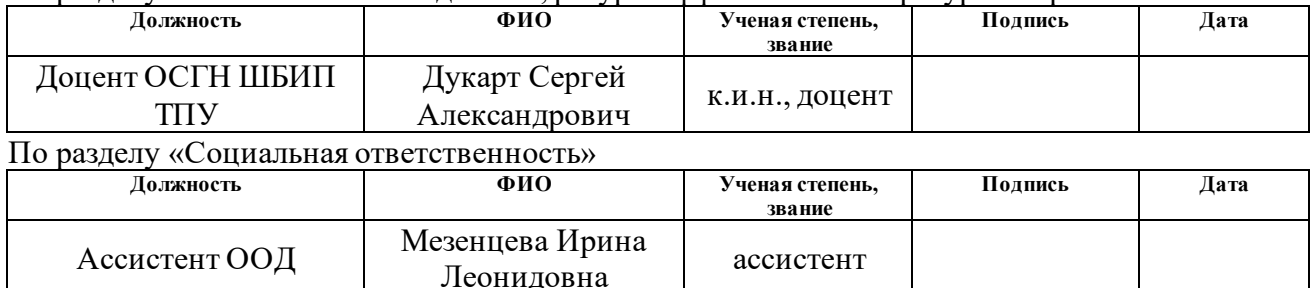

#### **ДОПУСТИТЬ К ЗАЩИТЕ:**

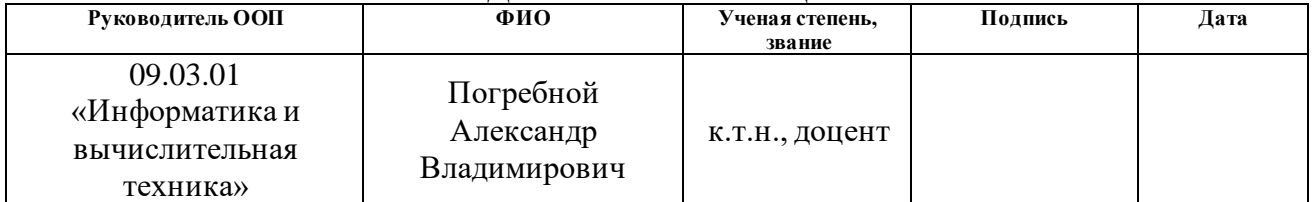

## **Планируемые результаты обучения по основной образовательной программе**

## **подготовки бакалавров 09.03.01 «Информатика и вычислительная техника»**

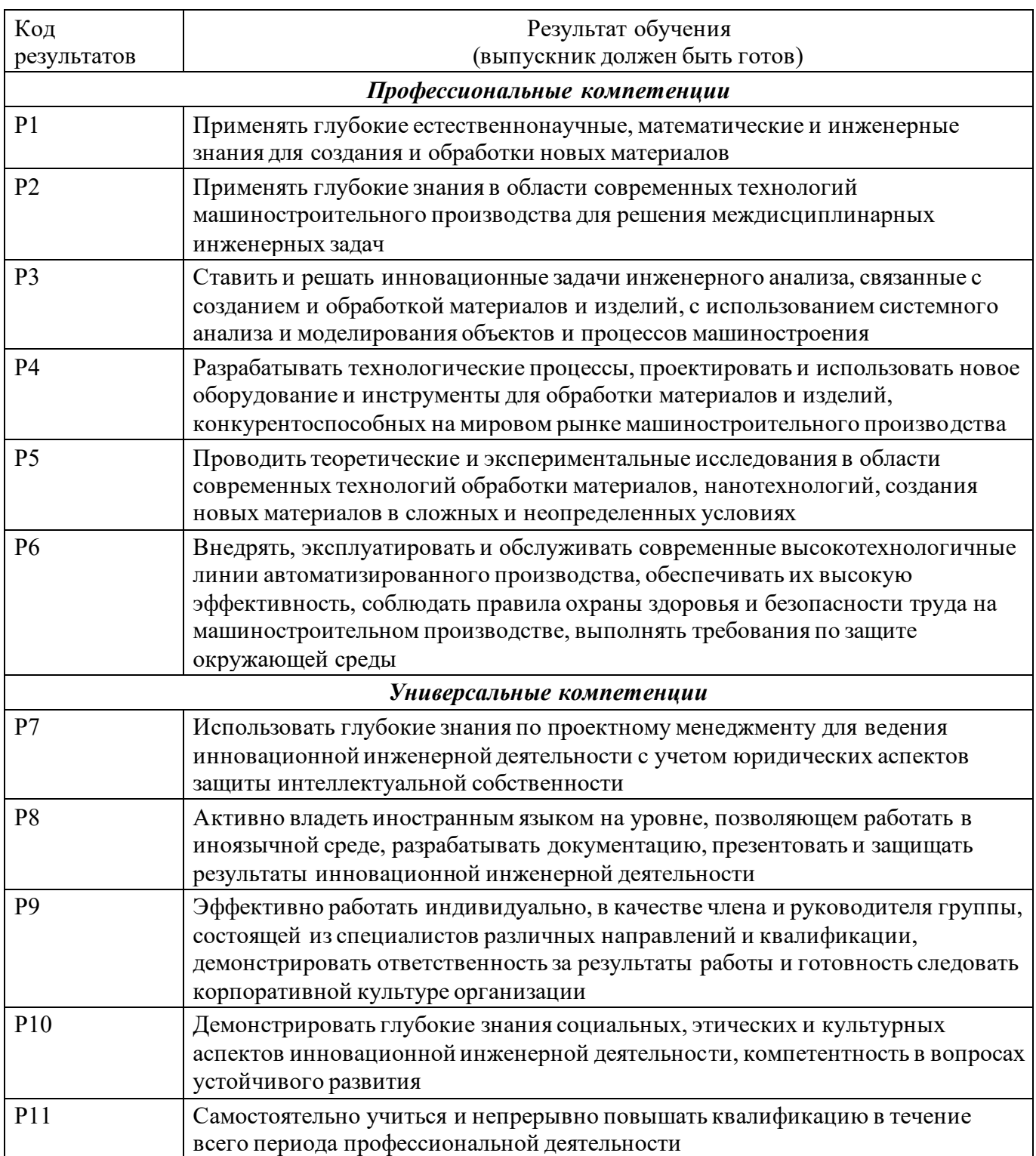

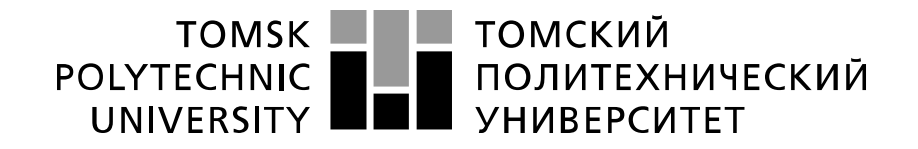

#### Министерство науки и высшего образования Российской Федерации федеральное государственное автономное образовательное учреждение высшего образования «Национальный исследовательский Томский политехнический университет» (ТПУ)

Инженерная школа информационных технологий и робототехники Направление подготовки 09.03.01 «Информатика и вычислительная техника» Отделение информационных технологий

> УТВЕРЖДАЮ: Руководитель ООП

 $\frac{\text{IJorpe6hoй A.B.}}{(\text{Дата}) \quad (\Phi.M.O.)}$ 

(Подпись)

**ЗАДАНИЕ**

**на выполнение выпускной квалификационной работы**

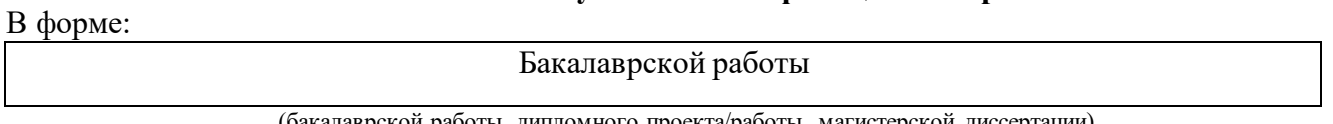

Студенту:

(бакалаврской работы, дипломного проекта/работы, магистерской диссертации)

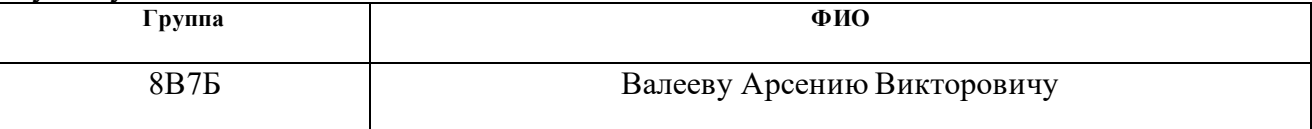

Тема работы:

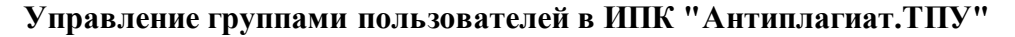

Утверждена приказом директора (дата, номер) 01.02.2021, № 32-1/с

Срок сдачи студентом выполненной работы:

### **ТЕХНИЧЕСКОЕ ЗАДАНИЕ:**

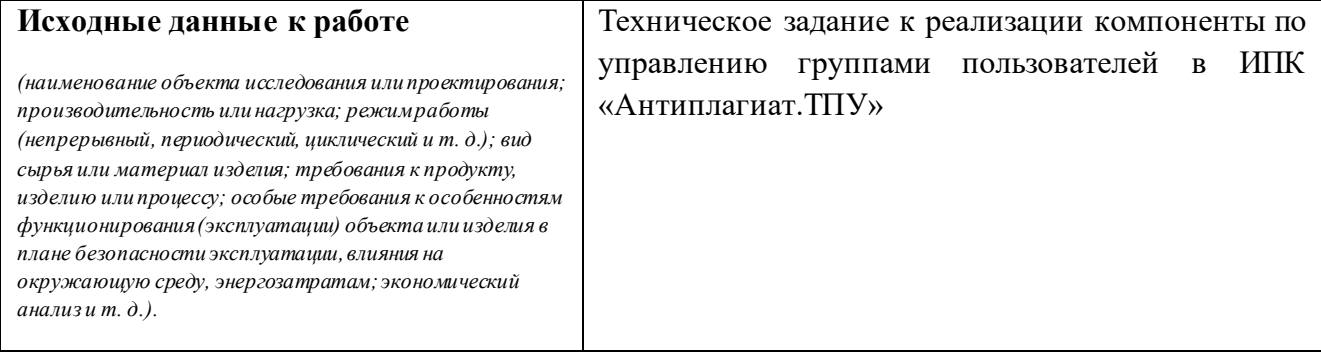

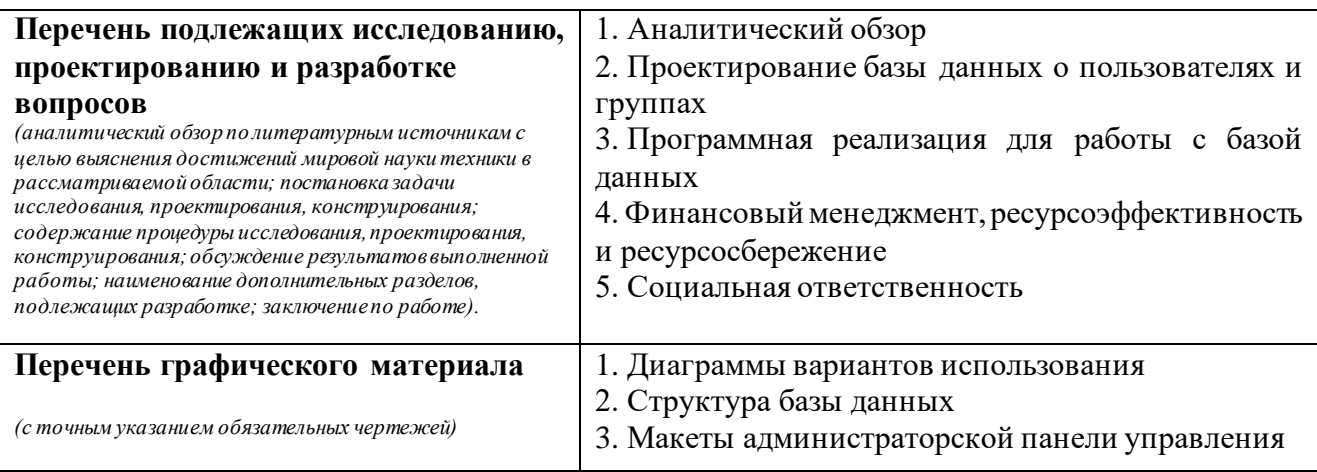

### **Консультанты по разделам выпускной квалификационной работы**

*(с указанием разделов)*

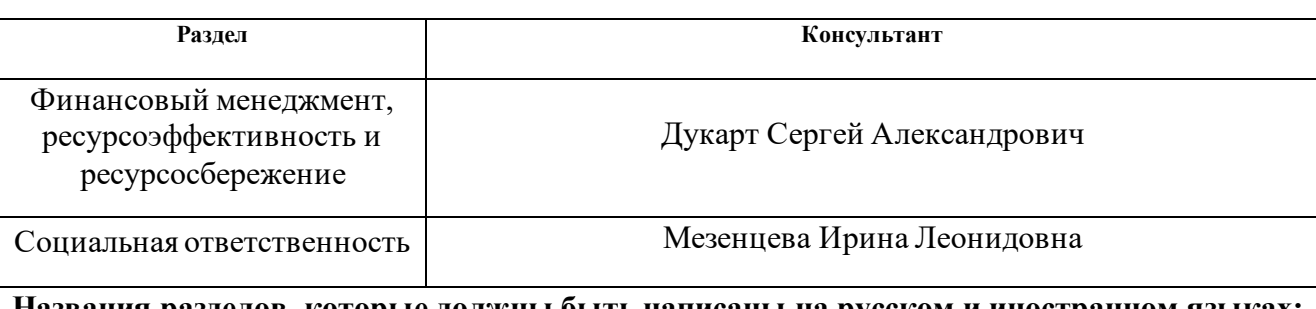

#### **Названия разделов, которые должны быть написаны на русском и иностранном языках:**

- 1. Аналитический обзор
- 2. Проектирование
- 3. Реализация
- 4. Финансовый менеджмент, ресурсоэффективность и ресурсосбережение
- 5. Социальная ответственность

### **Дата выдачи задания на выполнение выпускной квалификационной работы по линейному графику**

#### **Задание выдал руководитель:**

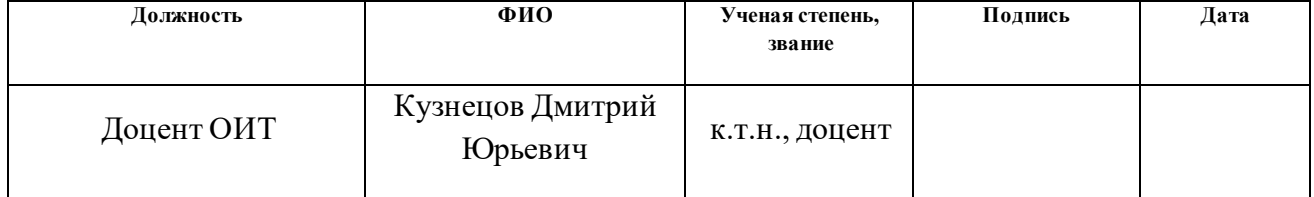

#### **Задание принял к исполнению студент:**

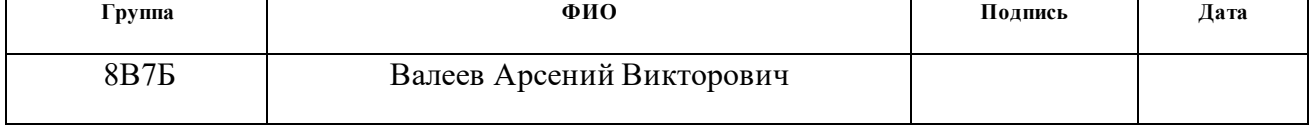

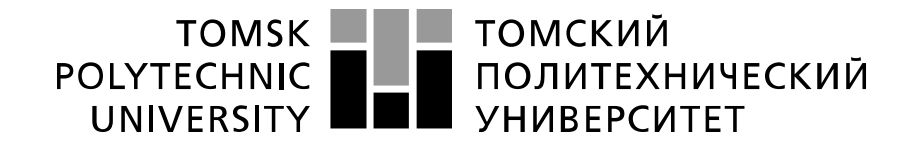

#### Министерство науки и высшего образования Российской Федерации федеральное государственное автономное образовательное учреждение высшего образования «Национальный исследовательский Томский политехнический университет» (ТПУ)

Инженерная школа информационных технологий и робототехники Направление подготовки 09.03.01 «Информатика и вычислительная техника» Уровень образования бакалавриат Отделение информационных технологий Период выполнения (осенний / весенний семестр 2020 / 2021 учебного года)

Форма представления работы:

Бакалаврская работа

(бакалаврская работа, дипломный проект/работа, магистерская диссертация)

### **КАЛЕНДАРНЫЙ РЕЙТИНГ-ПЛАН**

#### **выполнения выпускной квалификационной работы**

Срок сдачи студентом выполненной работы:

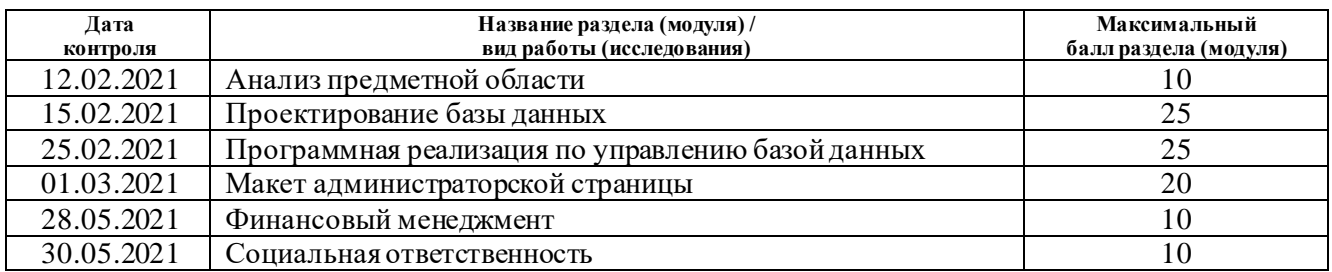

#### **СОСТАВИЛ:**

#### **Руководитель ВКР**

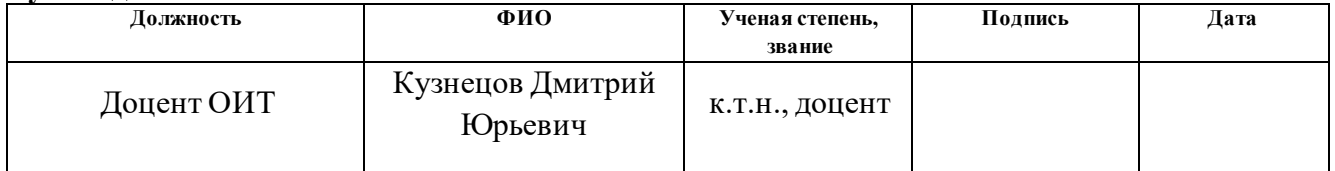

#### **СОГЛАСОВАНО:**

#### **Руководитель ООП**

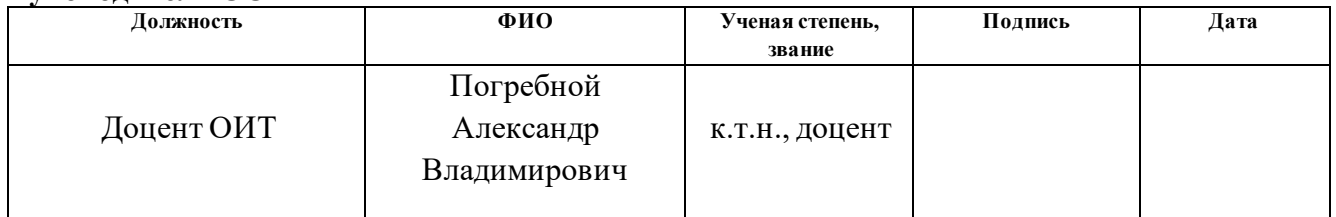

#### **ЗАДАНИЕ ДЛЯ РАЗДЕЛА «ФИНАНСОВЫЙ МЕНЕДЖМЕНТ, РЕСУРСОЭФФЕКТИВНОСТЬ И РЕСУРСОСБЕРЕЖЕНИЕ»**

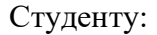

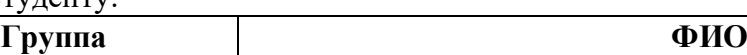

8В7Б Валееву Арсений Викторовичу

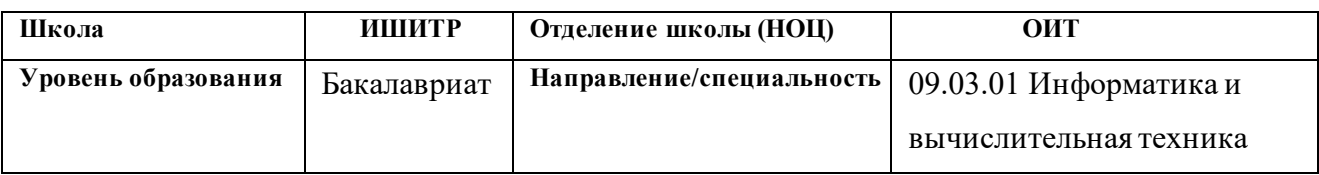

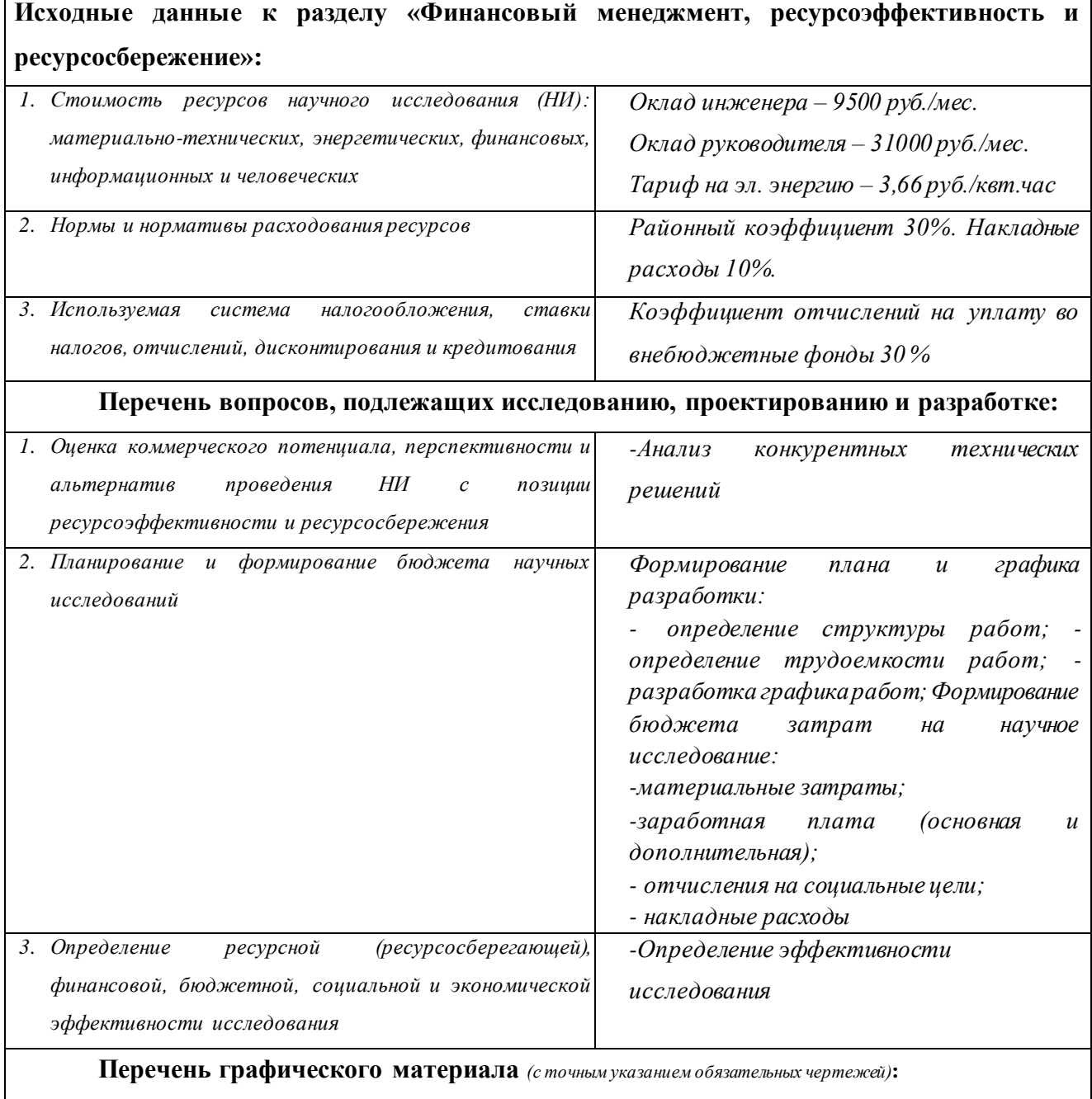

- *1. Оценка конкурентоспособности технических решений*
- *2. Матрица SWOT*
- *3. Альтернативы проведения НИ*
- *4. График проведения и бюджет НИ*
- *5. Оценка ресурсной, финансовой и экономической эффективности НИ*

### **Дата выдачи задания для раздела по линейному графику**

#### **Задание выдал консультант:**

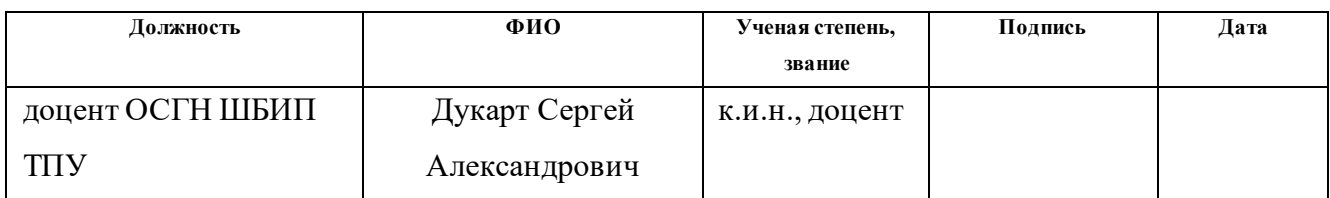

### **Задание принял к исполнению студент:**

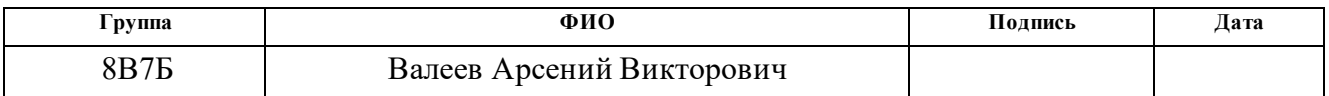

### **ЗАДАНИЕ ДЛЯ РАЗДЕЛА «СОЦИАЛЬНАЯ ОТВЕТСТВЕННОСТЬ»**

Студенту:

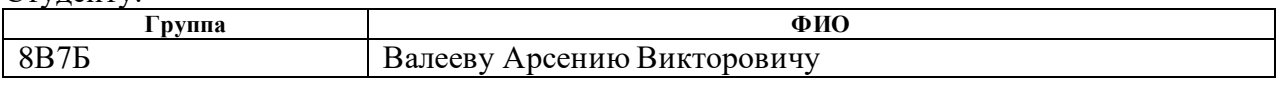

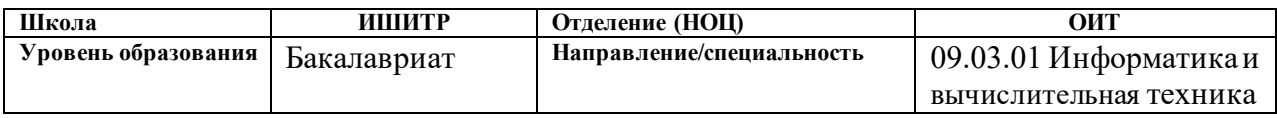

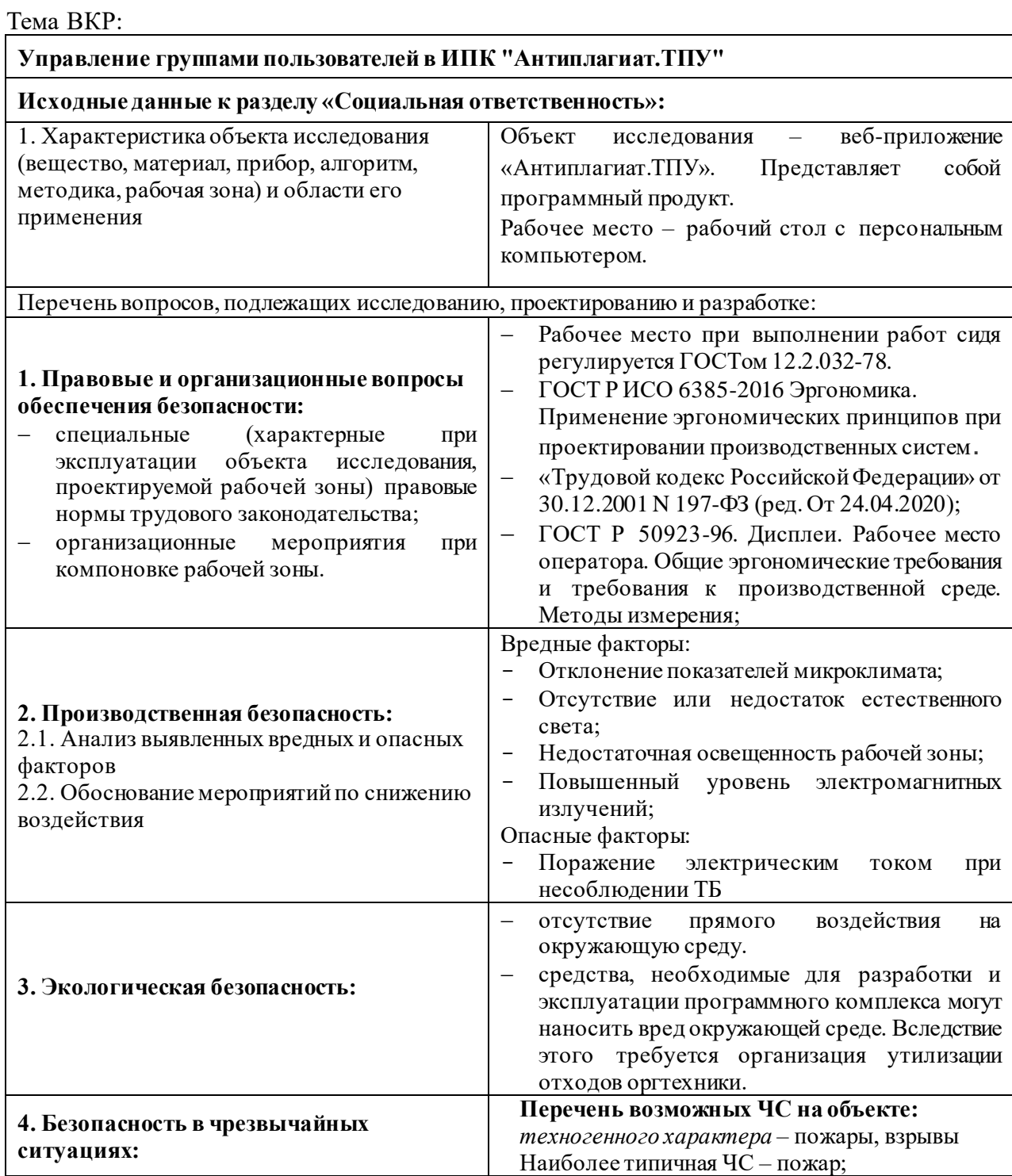

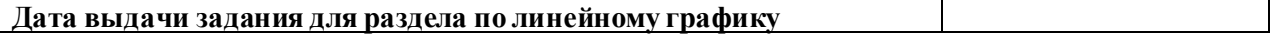

### **Задание выдал консультант:**

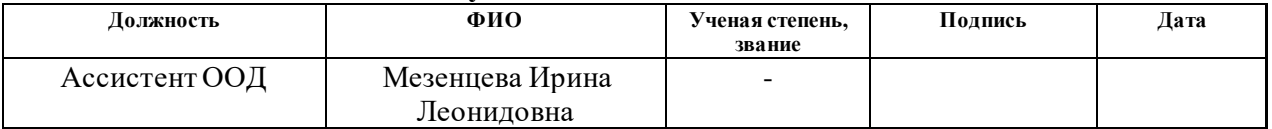

#### **Задание принял к исполнению студент:**

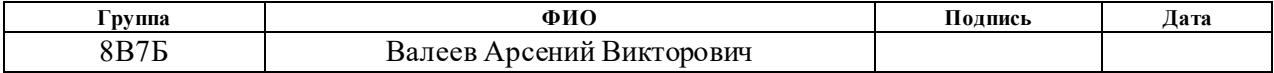

#### **Реферат**

Выпускная квалификационная работа содержит 74 страницы, 26 рисунков, 20 таблиц, 20 источников.

Ключевые слова: разработка, ИПК «Антипланиат.ТПУ», Группы пользователей, администраторская панель.

Объектом исследования является разработка программного обеспечения.

Цель работы – Разработать компоненту для ИПК «Антиплагиат.ТПУ» по управлению группами пользователей.

В процессе выполнения работы использовались интегрированная среда разработки IntelliJ Idea, программа для визуального представления DBvisualizer и программа для макетирования веб-страниц PineGrow.

В результате выполнения работы была реализована компонента по управлению группами пользователей для ИПУ «Антиплагиат.ТПУ».

В первом разделе представлен анализ предметной области, как работает сервис «Антиплагиат.ВУЗ», построены диаграммы вариантов использования, описана схема архитектуры распределенной платформы.

Во втором разделе представлено проектирование базы данных для пользователей, групп и пользовательских учетных данных.

Третий раздел описывает реализацию программного кода для управления базой данных и макетирование страницы администраторской панели.

Четвертый раздел представляет собой анализ в области проектного и финансового менеджмента.

В пятом разделе рассмотрены аспекты производственной и экологической безопасности, безопасности в чрезвычайных ситуациях, а также правовые вопросы организации труда.

Область применения: Томский политехнический университет, а также другие вузы Томска.

10

#### **Определения, обозначения, сокращения, нормативные ссылки**

**Проект** – реализуемый программный продукт, направленный на создание информационно-программного комплекса по взаимодействию с системой «Антиплагиат ВУЗ».

**Информационно-программный комплекс (ИПК)** – программный комплекс, предназначенный для выполнения определенных пользовательских задач и рассчитанный на непосредственное взаимодействие с пользователем.

**Приложение** – программный комплекс, позволяющий осуществлять проверку текстовых документов на наличие заимствований в системе «Антиплагиат ВУЗ».

**Аутентификация** – процедура проверки подлинности пользователя посредством ввода пользователем ликвидной пары логин-пароль.

**Авторизация** – предоставление пользователю прав на выполнение определенного набора действий в приложении, соответствующих его роли.

**Заимствование** – текстовый фрагмент проверяемого документа, полностью, либо частично совпадающий с текстовым фрагментом источника и оформленный с нарушением правил цитирования (отсутствует, либо некорректно указана полная библиографическая справка об источнике).

**Самоцитирование** – текстовый фрагмент проверяемого документа, полностью, либо частично совпадающий с текстовым фрагментом источника, автором, либо соавтором которого является личность, загрузившая проверяемый документ.

**Цитирование** – текстовый фрагмент проверяемого документа, полностью, либо частично совпадающий с текстовым фрагментом источника и оформленный в соответствии с правилами цитирования (с указанием полной библиографической справки об источнике). Цитированием являются общеупотребимые выражения, фрагменты текстов нормативно-правовой документации, библиографические списки.

11

**Процент заимствования** – отношение всех найденных заимствований к общему объему проверяемого документа (в символах).

**Процент самоцитирования** – отношение всех найденных самоцитирований к общему объему проверяемого документа (в символах).

**Процент цитирования** – отношение найденных цитирований к общему объему проверяемого документа (в символах).

**Отчет** – результат проверки документа. Краткий отчет содержит процент оригинальности и список источников заимствований. Полный отчет – процент оригинальности, список источников заимствований, текст проверяемого документа, разметку заимствований.

**Модуль поиска** – программный модуль, реализующий поиск загруженных документов по параметрам. Результатом поиска является перечень загруженных документов, соответствующий выбранным параметрам.

**API**- описание способов, которыми одна программа может взаимодействовать с другой программой.

## **Содержание**

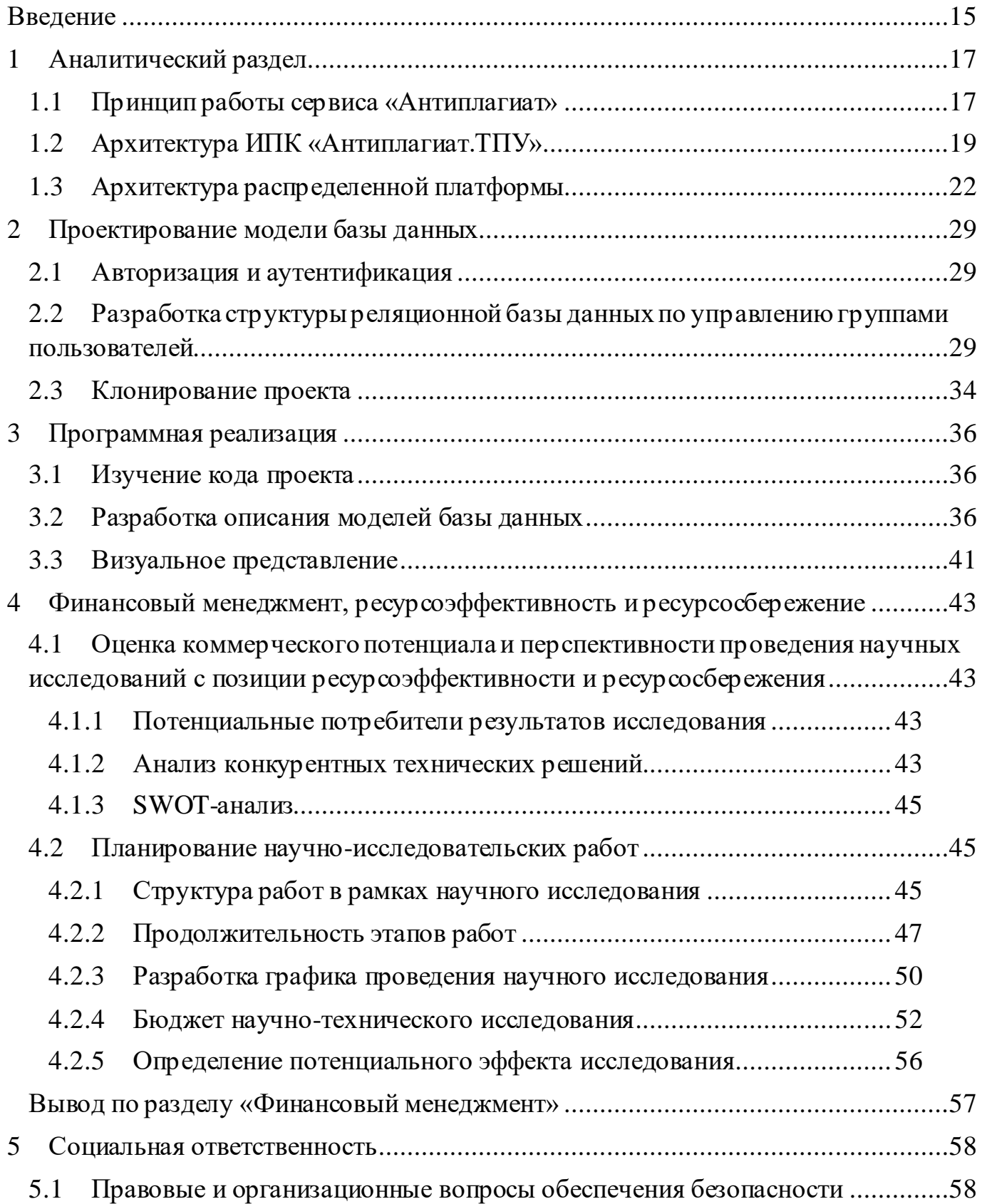

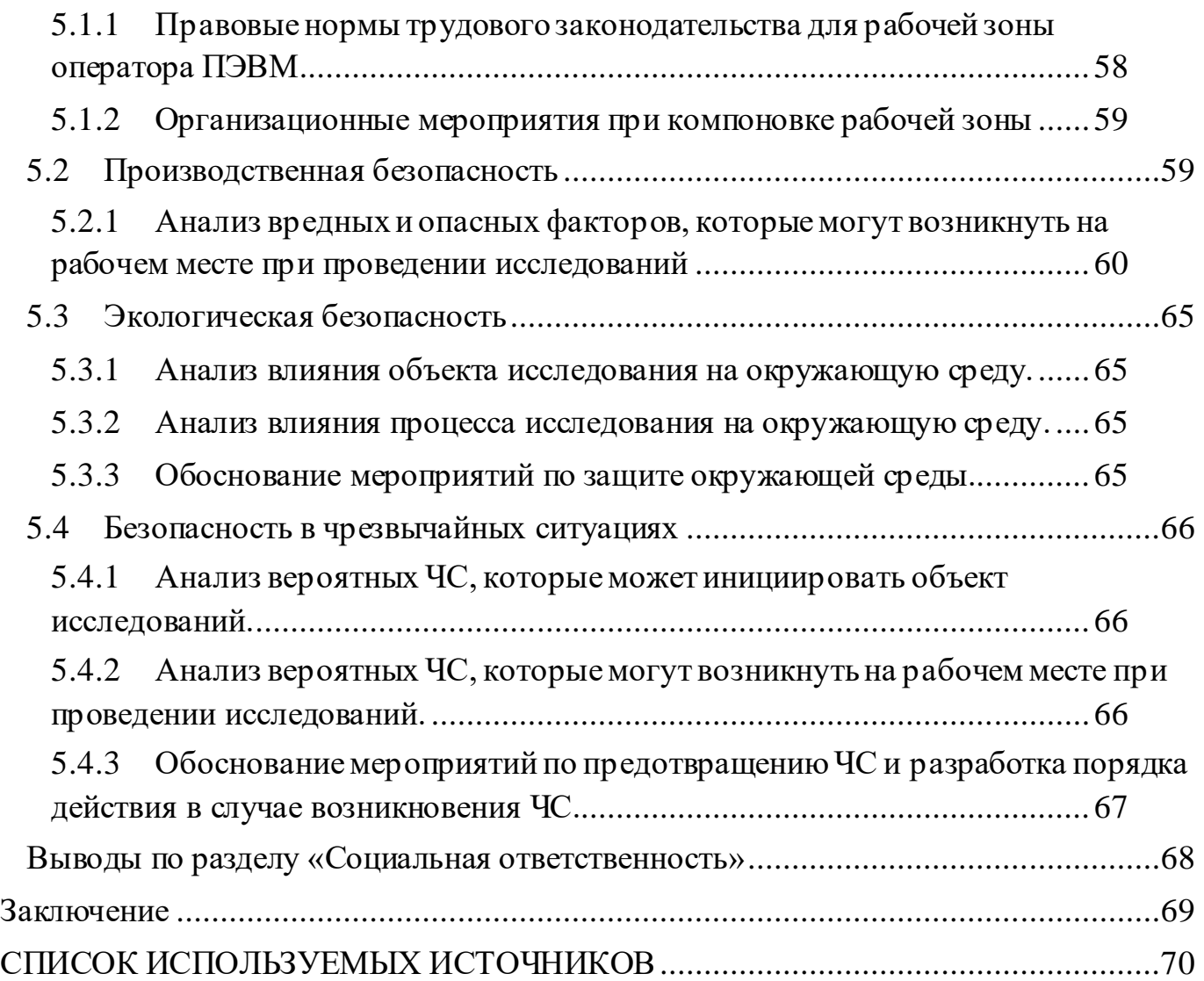

#### **Введение**

<span id="page-14-0"></span>С появлением сети Интернет проблема плагиата стала очень серьезной, когда у каждого человека, будь то школьник или студент, есть доступ ко всей информации, полученной человечеством за долгие годы. И присвоить себе чью-либо статью или работу не требует каких-либо усилий, а наоборот, только освобождает тебе много времени на занятия, отличные от учебы.

Темой данной выпускной квалификационной работы является создание компоненты по управлению группами пользователей для ИПК «Антиплагиат.ТПУ». Данный проект разрабатывается для замены нынешнего сервиса антиплагиата.

Настоящая система обработки заявок на проверку антиплагиата является крайне медленным, не эффективным и не способный справиться с малейшей нагрузкой. Говорит об этом время проверки документов во время, приближающееся к концу семестра, когда сотни студентов отправляют свои документы на проверку и ждут очень долгое время, доходящее до нескольких часов. А также частные сбои и ошибки в системе. Из-за этого многие не успевают сдать работы вовремя, так как откладывали все на последний день.

Данная работа способствует решению данной проблемы путем предоставления нового сервиса с иной архитектурой, позволяющей работать при более, чем 2000 одновременно подлеченных пользователей.

ИПК «Антиплагиат» предназначен для проверки текстовых документов на наличие заимствований. ИПК «Антиплагиат» взаимодействует непосредственно с системой «Антиплагиат ВУЗ».

Результатом проверки является отчет о проверке, содержащий информацию об оригинальности документа, источниках заимствований, а также детальную информацию с разметкой по всему проверяемому документу и указанием фрагментов, которые система идентифицировала как заимствования.

15

Результат проверки оформляется отчетом, где пользователь может увидеть какая часть проверяемого документа написана самостоятельно, а какая является заимствованием и из какого источника.

Отчет, предоставляемый системой «Антиплагиат ВУЗ», направлен исключительно на информирование пользователей о наличии заимствований в проверяемом документе и не может быть использован в качестве обвинений в нарушении авторских прав.

Отчет может быть использован в качестве обоснования подлинности авторской работы в процессе обучения, подготовки выпускных квалификационных работ, диссертаций и пр., а также в других, не противоречащих законодательству, целях.

При работе с «Антиплагиат ВУЗ» не исключено обнаружение текста с копированным фрагментом из других источников, в т.ч. не исключена возможность, что проверяемый документ является первоисточником.

Объединяет эти сервисы устройство выявления заимствований, все они работают через API системы «Антиплагиат ВУЗ», посылая туда отчеты на проверку, и получая результат, демонстрирует пользователю ответ.

### **1 Аналитический раздел**

### <span id="page-16-0"></span>**1.1 Принцип работы сервиса «Антиплагиат»**

<span id="page-16-1"></span>Поиск заимствований работает непосредственно с текстом, но прежде искать схожие строки, этот текст надо извлечь. Извлечение текста происходит с помощью сложных методов и алгоритмов, которые пытаются учесть все методы обхода системы, например замена русских букв на аналогичные латинские буквы, например такие как «А» и "A" и т.д. Эти алгоритмы все время совершенствуются, т.к. люди находят новые методы обхода этой системы, а также существуют организации, которые занимаются этим за денежную плату. И из-за большого спроса на такого рода услуги, разработки в сфере извлечения «чистого» текста активно ведутся. [1]

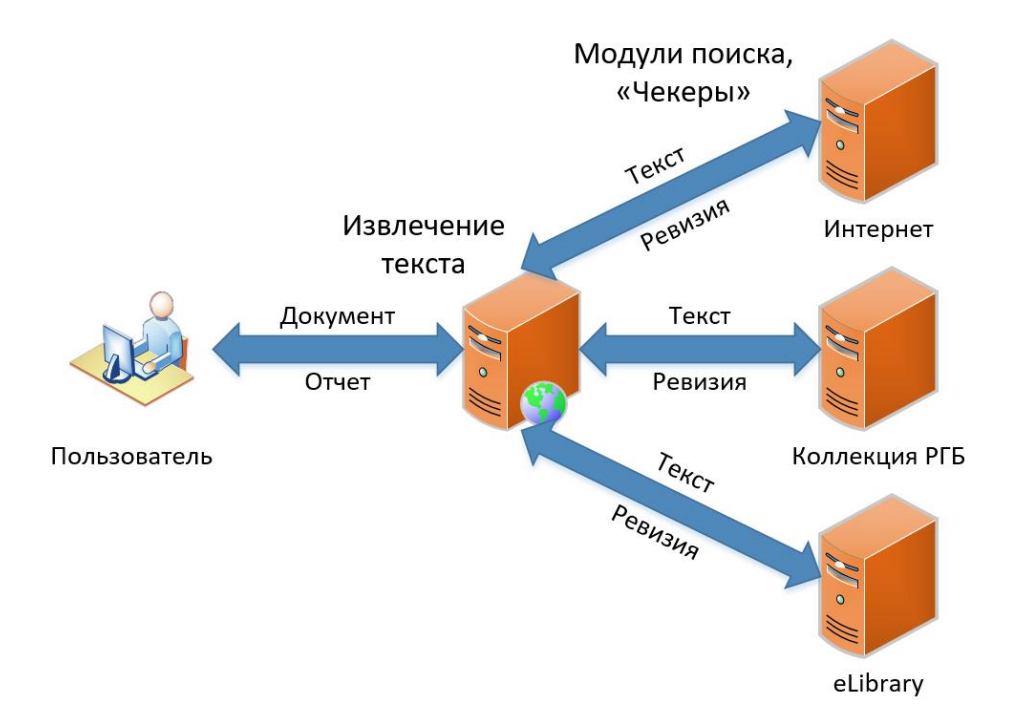

Рисунок 1 – работа с документом.

Сами алгоритмы держатся в тайне, чтобы не было представления как они работают и люди не смоги их обойти. Существуют открытые методы, например Оптическое Распознавание Символов (ОРС). Данный метод очень эффективный в распознавании измененного текста с невидимыми символами. Суть метода в том, что он делает «скан» страницы, и из изображения получает текст, каким бы его видел человек, и после этого данный обработанный текст идет на проверку. Но, несмотря на высокую эффективность, алгоритм очень трудозатратный, и время выполнения

непозволительно высоко, т.к. на проверку приходит не один-два документа, а сотни, что требует высокой скорости работы.[1]

После извлечения текста начинается поиск ревизий.

1. Все начинается с разбивки текста на слова. В обработке не участвуют числа, знаки препинания и стоп-слова, слова не учитывающиеся в машинном поиске, такие как: междометия и вводные, определения и наречия, местоимения и очевидные сущности, штампы, паразиты времени, модальность, неопределенное и лишние «БЫ». А также слова переводятся в начальную форму.

2. Каждое слово переводится в числовую форму через хеш-функцию.

3. Разбитие текста на шинглы длинной три хеша. Сначала берутся первые три хеша, затем 2, 3, 4-ый и т.д.

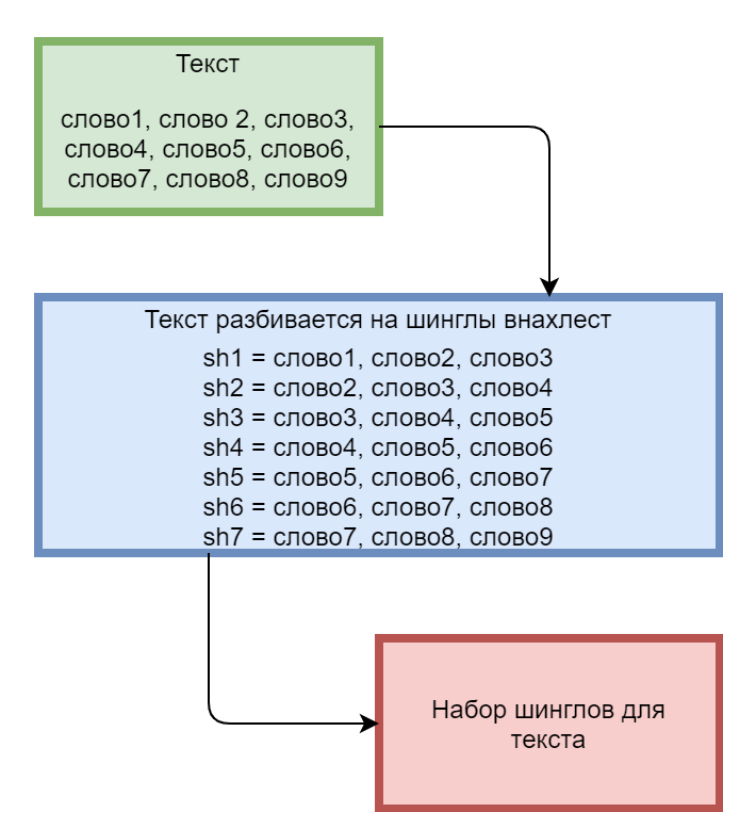

Рисунок 2 – разбиение текста на шинглы.

4. Сортировка полученных шинглов. Затем по полученному упорядоченному массиву ведётся поиск заимствований.

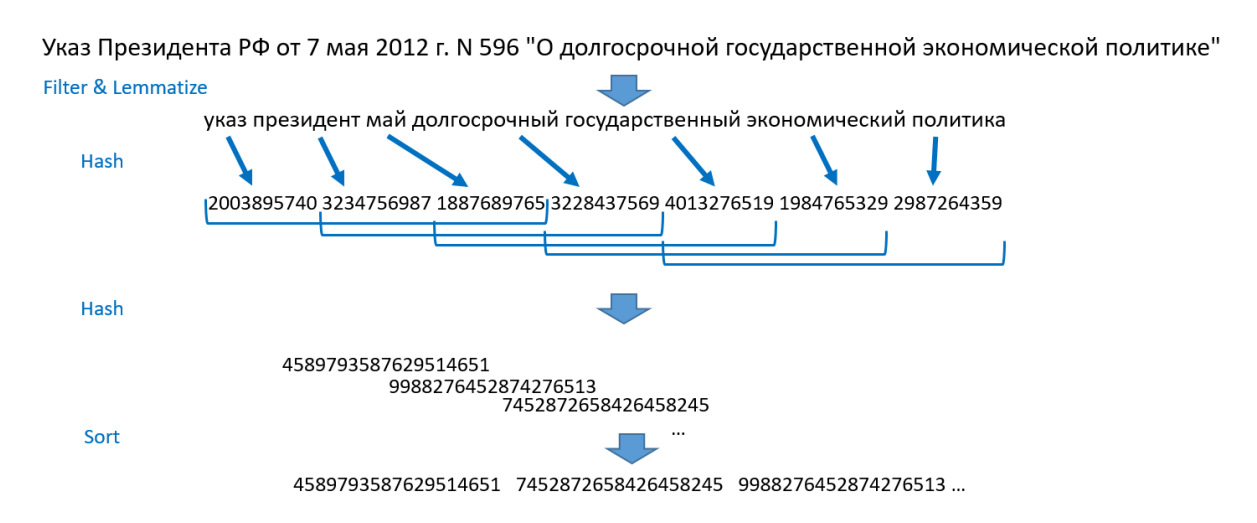

Рисунок 3 – пример работы системы.

На рисунке 3 представлен пример работы системы поиска заимствований. Первым делом слова проходят через фильтр и приводятся в нормальную форму. Потом каждое слово хешируется, и связки по три хеша хешируются повторно, после этого полученные хеши сортируются и идут в модуль поиска. [1]

### <span id="page-18-0"></span>**1.2 Архитектура ИПК «Антиплагиат.ТПУ»**

Основныефункциональные возможности ИПК

Общие (для администратора и пользователя ИПК):

1. Загрузка файла (функция поиска и выбора файла на компьютере, загрузка в систему);

2. Отправка файла на проверку (непосредственное взаимодействие с сервером проверки текстовых документов на наличие заимствований);

3. Просмотр загруженного файла (система поиска и фильтрации данных для поиска, перехода и просмотра загруженного файла);

4. Просмотр отчета о проверке файла (вывод информации в интерфейс пользователя, доступ для скачивания отчета о проверке);

- 5. Просмотр ошибок (ведение журнала ошибок, просмотр ошибок);
- 6. Удаление файла (пометка файла на удаление).

Для администратора ИПК:

1. Блокировка пользователей;

2. Установка лимитов (установка предельных значений по загрузкам, определение лимитов по периодам);

3. Управление группами пользователей (формирование групп пользователей, определение / исключение пользователей из групп);

4. Управление очередью (изменение приоритетности проверки, приостановка проверки, исключение из очереди проверки);

5. Работа с загрузками (система поиска и фильтрации данных для быстрого поиска и просмотра соответствующей загрузки);

6. Работа со статистическими данными по объемам загрузок всех участников системы (формирование отчетов, выгрузок).

#### **Функциональные требования**

Пользовательское приложение

Доступ в ИПК «Антиплагиат» осуществляется посредством пользовательского web-приложения.

Пользовательское приложение должно:

− обеспечивать прозрачное взаимодействие с системой «Антииплагиат ВУЗ»;

− позволять осуществлять контроль за процессом обработки данных.

Пользовательское приложение должно иметь два представления:

− для пользователя ИПК;

для администратора ИПК.

#### **Диаграммы вариантов использования (use case)**

20

На диаграммах представлены основные варианты использования ИПК, детальное описание которых приведено в разделе «Описание вариантов использования». [2]

На данной диаграмме представлена иерархия всех Пользователей ИПК и внешних участников. Связь обобщения следует читать следующим образом: Пользователь наследует все поведения своего родителя + имеет свое поведение в ИПК.

Например, Администратор может делать все то, что делает Владелец ИПК, но может еще и блокировать Пользователя.

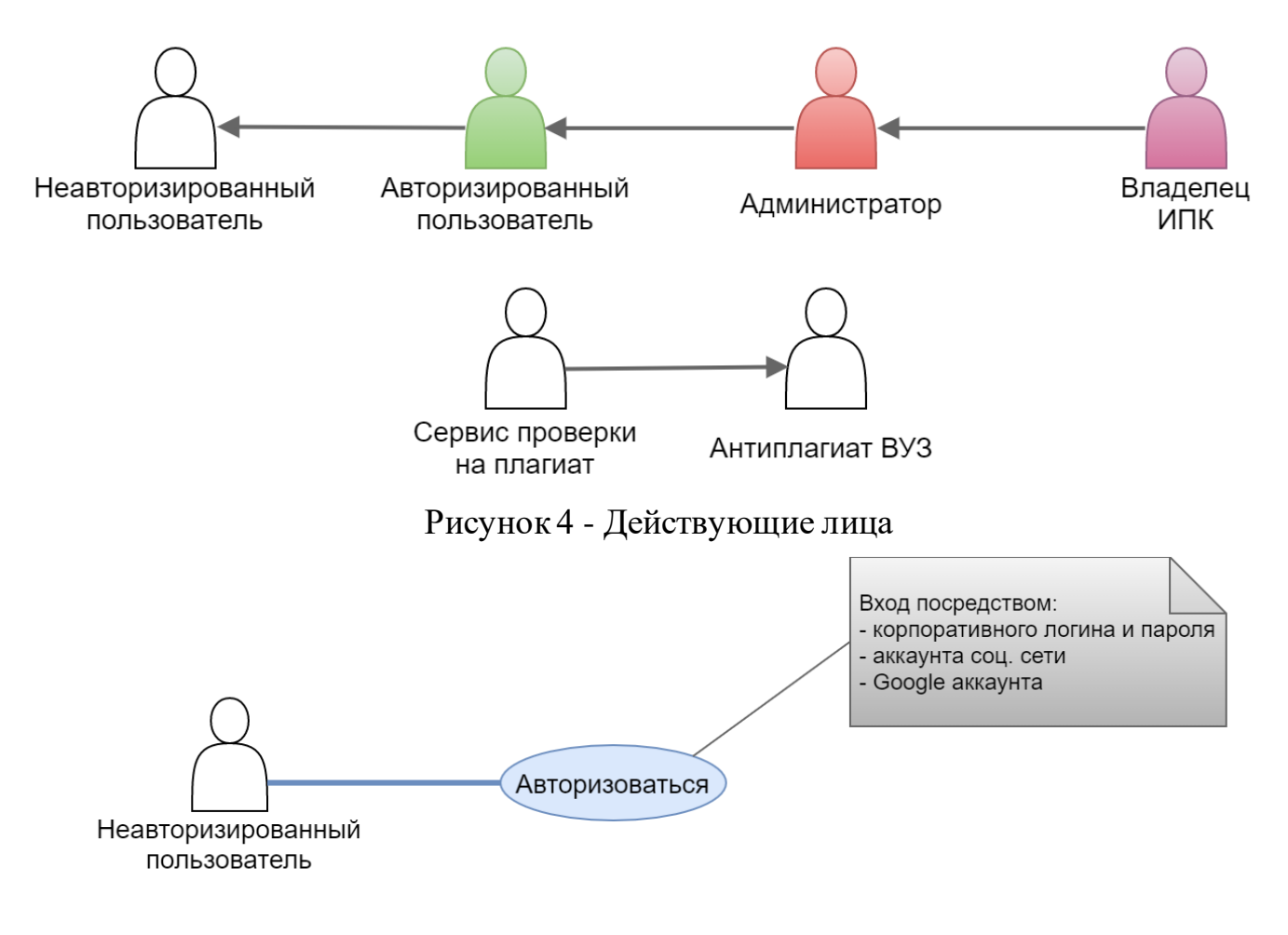

Рисунок 5 - Вход в систему

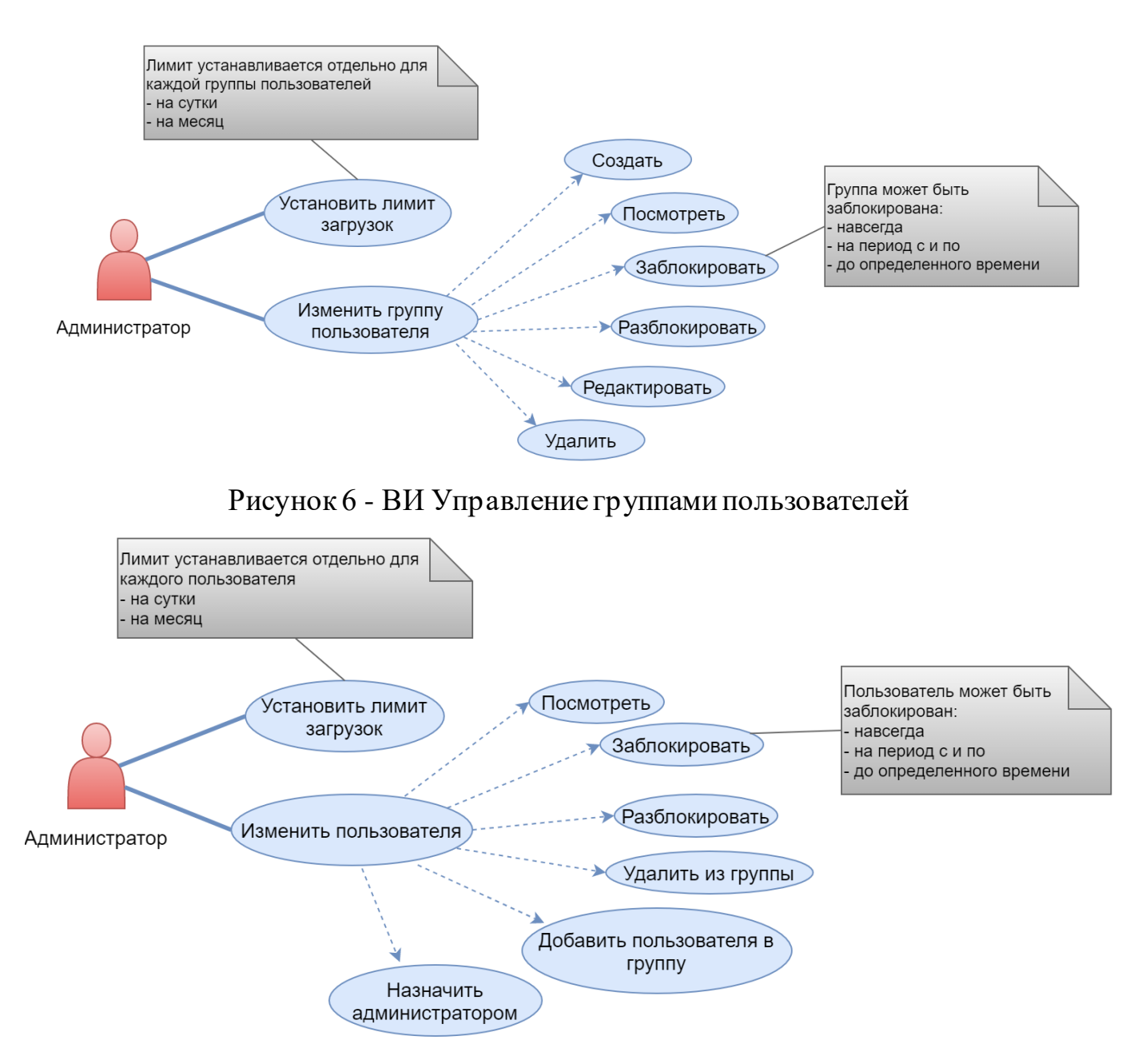

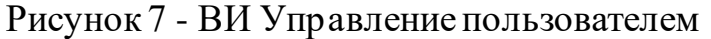

### **1.3 Архитектура распределенной платформы**

<span id="page-21-0"></span>При проектировании и разработке распределенной архитектуры необходимо учитывать принцип горизонтального масштабирования, т.е. система должна иметь возможность расширения в процессе работы без потери работоспособности. Процесс масштабирования системы должен осуществляться незаметно для пользователей системы.

Графическое представление архитектуры распределенной платформы представлено на рисунке 1.

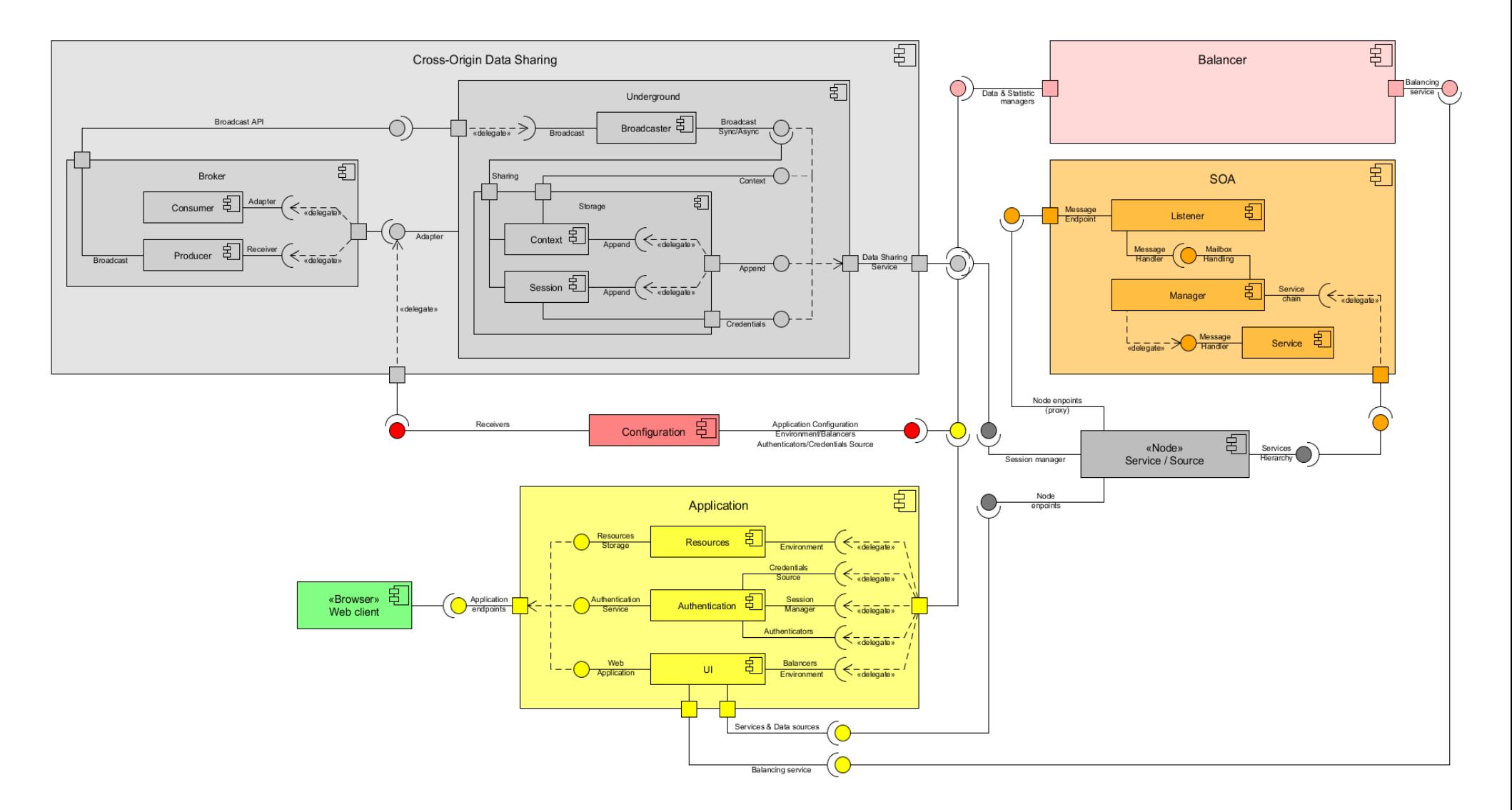

Рисунок 8 – Графическое представление архитектуры распределенной платформы

Кластер состоит из следующего набора узлов:

− Сервер приложений – содержит в себе приложения;

− Балансер нагрузки – отвечает за распределение нагрузки между пользовательским приложением и сервисами обработки данных;

− Сервисы для обработки данных.

Для реализации необходимо реализовать:

− Компоненты архитектуры и их взаимодействие с внешним сервисом «Антиплагиат ВУЗ»;

Хранилища документов;

− Очереди обработки документов;

− Компоненты пользовательского интерфейса.

### **Компоненты платформы**

Архитектура платформысостоит из следующего набора компонент:

− Cross-Origin Data Sharing – обеспечивает обмен данными между узлами кластера;

− SOA – сервисно-ориентированная архитектура с возможность формирования цепочек прохождения сообщения по сервисами; [3]

− Node – коллекция сервисов;

− Balancer – балансировщик нагрузки между узлами кластера;

− Application – приложение для взаимодействия между пользователем и сервисами.

### **Хранилище документов**

Реализация хранилища документов осуществляется с целью обеспечения потребности в хранении документов.

Графическое представление хранилища документов можно представить следующим образом.

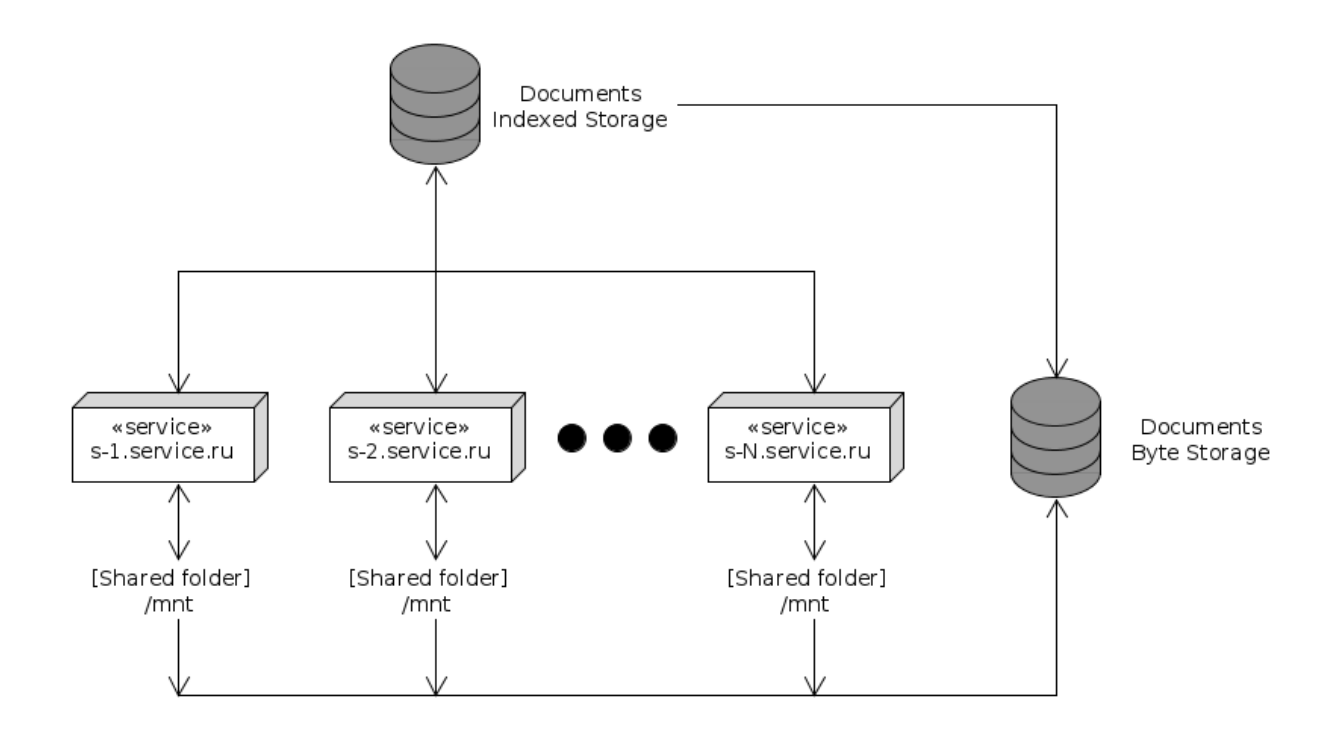

Рисунок 9 – Графическое представление хранилища документов Для реализации предлагается использовать следующую концепц**ию:**

− Documents Indexed Storage – постоянное индексируемое хранилище для быстрого поиска документа;

Documents Byte Storage – постоянное хранилище документов в байтовом представлении.

### **Протоколы взаимодействия**

Для реализации взаимодействия со сторонним сервером проверки текстовых документов на наличие заимствований необходимо:

реализовать протокол взаимодействия между внутренним и внешним сервисом с использованием документации ApiCorp, ссылка на источник<https://docs.antiplagiat.ru/api/>;

реализовать упрощенный API внутреннего сервиса, посредством которого осуществляется взаимодействие с внешним сервисом.

25

### **Взаимодействие с системой «Антиплагиат ВУЗ»**

Интеграция с системой «Антиплагиат ВУЗ» должна осуществляться посредством предоставляемого API [4], ссылка на источник <https://docs.antiplagiat.ru/api/>.

Взаимодействие должно обеспечивать следующий функционал:

- − асинхронная загрузка документов на проверку;
- − получение текущей фазы проверки документа;
- получение результатов проверки для документа;
- − получение отчета о проверке.

API внутреннего сервиса

Требуемый функционал сервиса**:**

загрузка документа на проверку;

получение списка всех отправленных документов на проверку, в т.ч.

и с использованием фильтров;

- − получение текущего состояния документа/документов;
- − получение результата проверки для документа/документов;
- − получение отчета о проверке для документа;

− получение списка всех документов (независимо от владельца документа), в т.ч. и с использованием фильтров.

### **Очередь обработки документов**

В процессе работы системы в хранилищах документов формируются очереди обработки документов, т.е. последовательности документов, которые в порядке очередности поступают в обработку, система осуществляет процедуру верификации и возвращает результат проверки.

В процессе жизненного цикла документ может подвергаться обработке различными обработчиками, при этом каждый обработчик может работать с неопределенным количеством документов.

Для корректной работы необходимо обеспечить механизм управления очередью таким образом, чтобы количество обрабатываемых документов лимитировалось количеством очередей обработки.

Принципы работы обработчика с документами:

ограниченное количество очередей документов;

каждый обработчик одновременно может обрабатывать столько документов, сколько имеется очередей.

− одновременно может работать столько обработчиков, сколько имеется очередей.

Требуемый функционал при работе с очередью обработки:

добавление документа в очередь с указанием обработчика;

− пропуск документа в очереди (обработчик игнорирует документ и берет следующий);

удаления документа из очереди (обработчик игнорирует документ и берет следующий);

изменение приоритета обработки документа;

приостановка обработки документа.

### **Дополнительные функциональные требования**

Отправка уведомлений Администратору

Администратор ИПК должен получать уведомление на корпоративную электронную почту при обнаружении сбоев в работоспособности системы, т.е. отказа работы любого элемента системы, либо системы в целом.

Логирование операций

Все действия в ИПК должны запоминаться. Параметры и атрибуты пользователя, изменившего данные:

- − Что изменено (как было и как стало);
- − Пользователь;

− Параметры сессии, минимальный набор параметров сессии: IP адрес, идентификатор сессии;

− Дата и время.

### **2 Проектированиемодели базы данных**

### **2.1 Авторизация и аутентификация**

<span id="page-28-1"></span><span id="page-28-0"></span>Для пользовательского удобства, в системе «Антиплагиат.ТПУ» используется своя система аутентификации, позволяя идентифицировать себя системе с помощью сторонних сервисов, помимо аутентификационного центра ВУЗа, будет возможность пользоваться социальными сетями Вконтакте, Одноклассники, FaceBook и с помощью аккаунта Google.

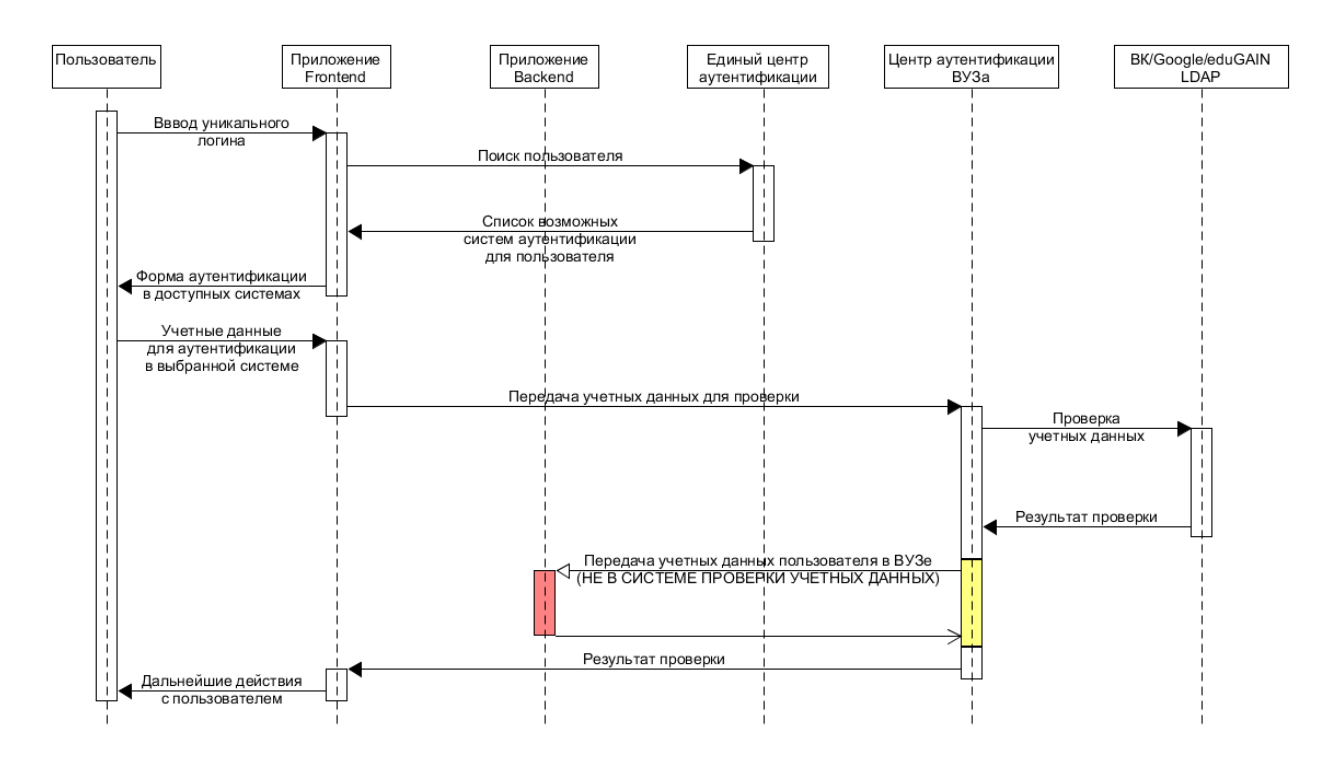

#### Рисунок 10 – авторизация пользователя

В процессе аутентификации пользователь посредством web-интерфейса выбирает доступную ему систему аутентификации, вводит соответствующие учетные данные. Далее система осуществляет проверку пользователя и авторизует или отклоняет пользователя.

# <span id="page-28-2"></span>**2.2 Разработка структуры реляционной базы данных по управлению группами пользователей**

Первым этапом процесса проектирования базы данных является создание концептуальной модели данных. Концептуальная модель содержит описания

объектов и их взаимосвязей. Отличают взаимосвязи типа: «один–к– одному», «один–ко–многим», «многие–ко–многим».

Самой популярной моделью концептуального проектирования есть модель «сущность – связь» (ER –модель)[5].

Выделим базовые сущности предметной области «Управление взаимоотношениями с клиентами для агентства недвижимости»:

1. «Пользователь». Атрибуты: ID, Имя, Электронная почта.

2. «Группа». Атрибуты: ID, Наименование.

3. «Пользователь-Группа». Атрибуты: ID пользователя, ID группы.

4. «Учетные данные». Атрибуты: ID, ID пользователя, ID источника аутентификации, ID пользовательских идентификаторов, ID приложения.

5. «Источники аутентификации». Атрибуты: ID, Наименование источника, Описание, Псевдоним, ID родителя.

6. «Пользовательские идентификаторы». Атрибуты: Код, Внешний идентификатор, Внутренний идентификатор.

Определим тип и кардинальность связей между сущностями:

Пользователь – Группа. Связь между этими сущностями есть «Состоит в». При этом в одной группе может быть несколько пользователей, тем самым связь между сущностями составляет «Многие к одному». Связь представлена на рисунке 11.

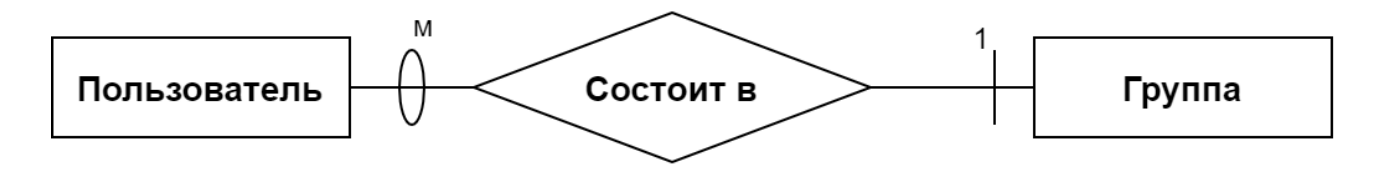

Рисунок 11 – сущность связь Пользователь – Группа.

Пользователь – Учетные данные. Связь между этими сущностями есть «Имеет». У каждого пользователя имеются свои учетные данные на аккаунт, тем

30

самым связь между сущностями составляет «Один к одному». Связь представлена на рисунке 12.

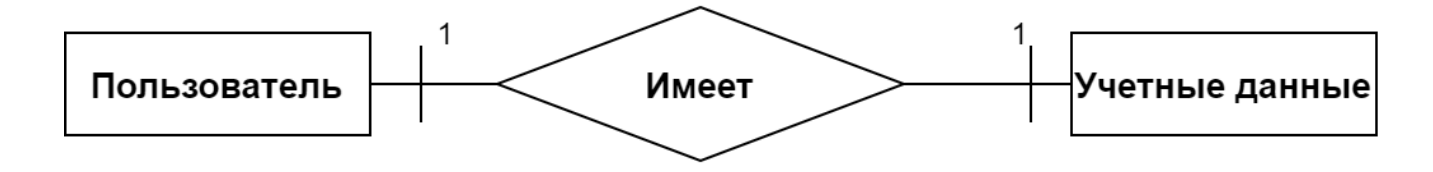

Рисунок 12 – сущность связь Пользователь – Учетные данные.

Учетные данные – Источники аутентификации. Связь между этими сущностями есть «Имеют». Учетные данные пользователя могут содержать несколько источников аутентификации, например корпоративный аккаунт ТПУ и социальной сети Вконтакте, тем самым связь между сущностями составляет «Один ко многим». Связь представлена на рисунке 13.

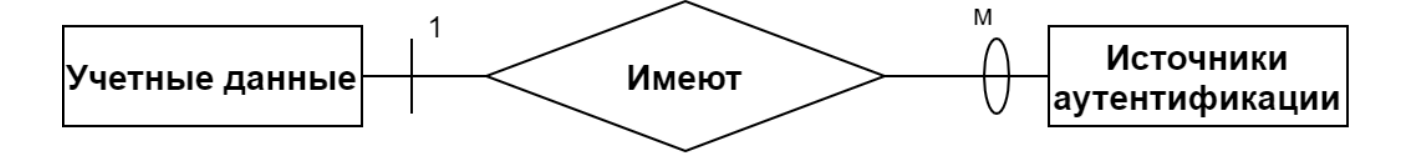

Рисунок 13 – сущность связь Учетные данные – Источники аутентификации.

Учетные данные – Идентификаторы пользователя. Связь между этими сущностями есть «Имеют». Учетные данные пользователя содержат идентификаторы пользователя, внешний идентификатор и внутренний, тем самым связь между сущностями составляет «Один к одному». Связь представлена на рисунке 14.

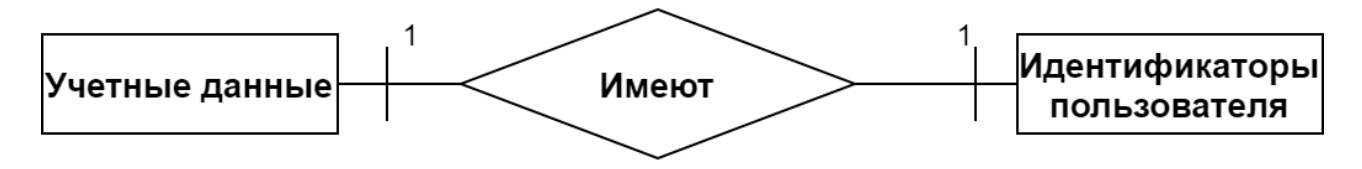

Рисунок 14 – сущность связь Учетные данные – Идентификаторы пользователя. Таблицы, созданные в СУБД PostgreSQL[6], описаны в таблицах 2.1-2.6.

| Имя поля | Тип данных   | Описание          | Ключ                     |
|----------|--------------|-------------------|--------------------------|
|          | Big int      | Идентификатор     |                          |
| Name     | Char varying | Имя               | -                        |
| Email    | Char varying | Электронная почта | $\overline{\phantom{0}}$ |

Таблица 2.1 – Структура таблицы«Пользователь»

Таблица 2.2 – Структура таблицы«Группа»

| Имя поля | Тип данных   | <b>Описание</b> | Ключ |
|----------|--------------|-----------------|------|
|          | Big serial   | Идентификатор   |      |
| Name     | Char varying | Название группы | -    |

Таблица 2.3 – Структура таблицы«Пользователь-Группа»

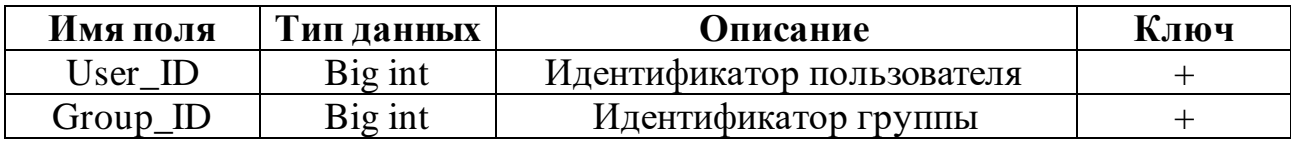

Таблица 2.4 – Структура таблицы«Учетные данные пользователя»

| Имя поля      | Тип        | Описание                       | Ключ |
|---------------|------------|--------------------------------|------|
|               | данных     |                                |      |
| ID            | Big serial | Идентификатор                  |      |
| User ID       | Big int    | Идентификатор пользователя     |      |
| Source ID     | Big int    | Идентификатор источника        |      |
|               |            | аутентификационных данных      |      |
| Identifier ID | Big int    | Идентификатор пользовательских |      |
|               |            | идентификаторов                |      |
| Registrar_ID  | Big int    | Идентификатор приложения       |      |

Таблица 2.5 – Структура таблицы«Источник аутентификационных данных»

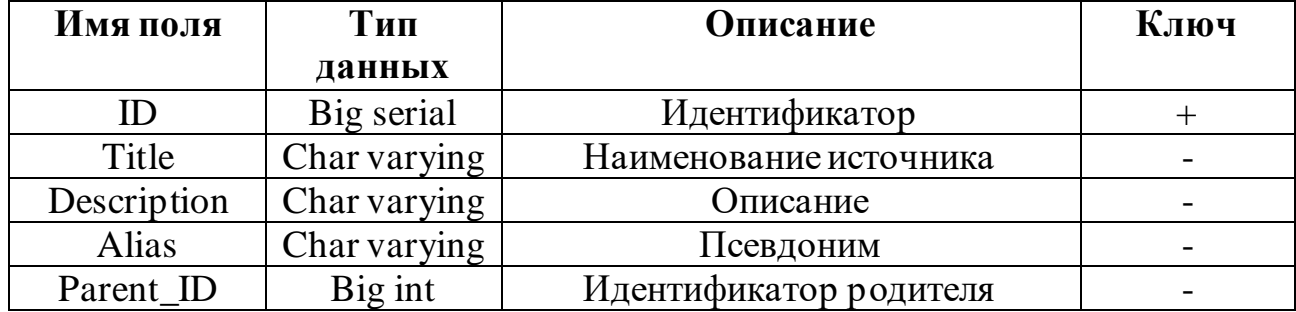

| Имя поля | Тип данных   | Описание                 | Ключ |
|----------|--------------|--------------------------|------|
|          | Big int      | Идентификатор            |      |
| Internal | Charvarying  | Внутренний идентификатор |      |
| External | Char varying | Внешний идентификатор    | -    |

Таблица 2.6 – Структура таблицы «Идентификаторы пользователя»

После создания всех таблиц, диаграмма базы данных пользователя выглядит следующим образом.

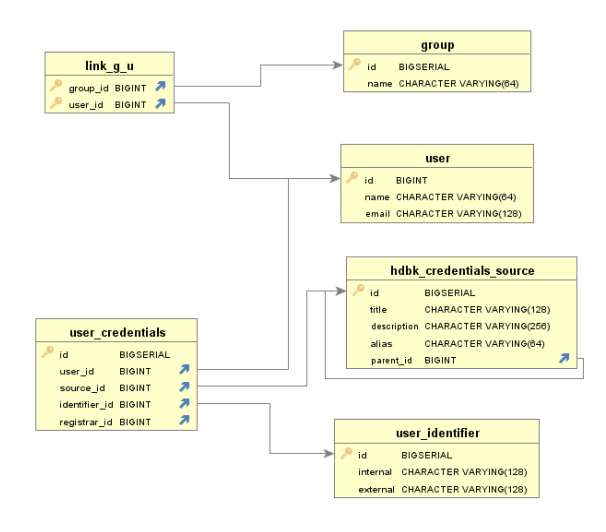

Рисунок 15 – диаграмма базы данных, построенная в DBVisualizer.

В проекте уже присутствуют другие схемы объектов, с которыми необходимо создать зависимость, такие как "document" и "inari". В результате перестроения базы данных получается следующая диаграмма, показанная на рисунке 16.

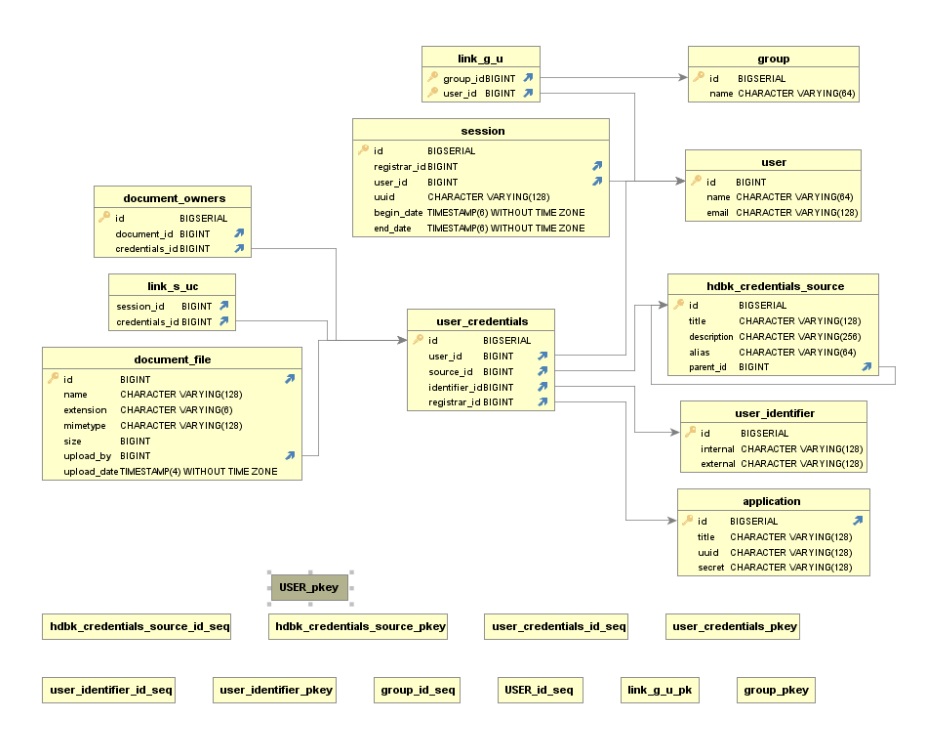

Рисунок 16 – Финальная схема диаграммы базы данных

### **2.3 Клонирование проекта**

<span id="page-33-0"></span>Для данной работы бала создана отдельная ветка в системе контроля версий GitLab, в который была выполнена поставленная задача. Отдельная ветка разработки предназначена для предотвращения ошибок в системе, т.к. она изолирована от основного проекта и только после проверки программного кода ветки сливаются в одну.

Развертывание происходит 4 стадии:

- − Подключение к репозиторию
- Клонирование проекта
- Выбор ветки разработки
- Настройка проекта на персональном компьютере

Данный проект расположен в системе контроля версий GitLab. В данный момент самый популярный сервис это GitHub, но он хорошо подходит для личных проектов. Для корпоративной разработки больше подходит GitLab. [7]

|                    | <b>GitLab</b>      | <b>GitHub</b>       |
|--------------------|--------------------|---------------------|
| Технические        | Высокие            | Средние             |
| возможности        |                    |                     |
| Непрерывная        | Встроенная         | Сторонняя           |
| интеграция         |                    |                     |
| Аутентификация     | На основе ролей    | На основе доступа к |
|                    |                    | чтению и записи     |
| Экспорт/Импорт     | Большая            | Ограниченная        |
| данных             | функциональность   | функциональность    |
| Платформа          | Встроенная         | Сторонняя           |
| развертывания      |                    |                     |
| Отслеживание       |                    | Полная история      |
| комментариев       |                    | обновлений          |
| Экспорт CSV файлов | $\, + \,$          |                     |
| Конфиденциальные   | $+$ (видны людям с |                     |
| вопросы            | высоким уровнем    |                     |
|                    | доступа)           |                     |
| Популярность       | Средняя            | Высокая             |

Таблица 3.1 – Сравнительная таблица систем контроля версий

#### **3 Программная реализация**

#### <span id="page-35-0"></span>**3.1 Изучениекода проекта**

<span id="page-35-1"></span>Проект состоит из 2х сервисов: MANAGEMENTи CSD. Первый отвечает за управление пользователями, группами, учетными данными и прочими структурами управления. Второй сервис отвечает за связь с серверами «Antiplagiat.ru», отправление файлов на проверку, получение информации об состоянии проверяемого файла и получение конечного результата проверки документа на оригинальность.

Проект написан на языке программирования Scala [8], обладающий своими уникальными возможностями и удобством. В сравнении с объектноориентированном языком программирования Java [9], Scala смесь объектноориентированных и функциональных языков программирования, что позволяет уменьшать количество строк рутинного кода, а также увеличить общую читаемость кода. Scala хорошо подходит под корпоративные задачи, асинхронное программирование, что крайне необходимо для веб-приложений, где доступ к ресурсам осуществляет не один человек, а множество, достигающее отметку в несколько тысяч.

#### **3.2 Разработка описания моделей базы данных**

<span id="page-35-2"></span>Проект находится еще на ранней стадии разработки, поэтому программного кода и какого-либо функционального наполнения в нем недостаточно много и по большей части отсутствует.

По заданию необходимо описать модели таблиц базы данных. Всего 6 таблиц, следовательно будет 6 классов. Подробно буду расписывать на примере объекта «Пользователь».

Для начала создаем case class объекта.
#### case class User(id: Long, name: String, email: String)

Рисунок 17 – case class объекта «Пользователь»

Case class в Scala является аналогом обычного класса в Java, но уже со встроенными функциями для получения и установления значений полей класса (геттеры и сеттеры), что упрощает разработку и уменьшает количество кода, позволяя лучше визуально воспринимать код.

Далее идет реализация методов для взаимодействия с базой данных. В базе данных хранятся строки и поля, в программе элементы класса, чтобы корректно работать с базой данных и элементами класса, необходимо создать метод для преобразования из одной сущности в другую. Данную задачу на себя берет метод "mapper", который преобразует поля таблицы в поля конкретного класса. Пример данного метода представлен ниже.

```
final def mapper(entry: Statement.Mapper): Credentials_Source = \{Credentials_Source(
    entry[Long] (\n<sub>name = "id")</sub>,entry[String]( name= "title"),
    entry[String]( name= "description"),
    entry[String]( name= "alias"),
    entry[Long]( name = "parent_id")
  J
γ
```
Рисунок 18 - метод "mapper" для объекта «Источники аутентификации»

На изображении представлена реализация метода "mapper" [10] для класса Credential\_Source. Входным параметром метода выступает переменная "entry" класса Маррег. На выходе метода мы получаем объект класса Credential\_Source. Для получения нужного результата, необходимо правильно указать имена полей в круглых скобках, взятых из таблицы, и расставить в таком же порядке. В квадратных скобках необходимо указать аналогичный тип переменной, например вместо "big int" указать "long", а вместо "character varying" указать "string". В случае неправильного указания полей программа будет функционировать неправильно, что приведет к сбоям и ошибкам в системе.

# **CRUD**

Для работы с объектами базы данных нужны специальные методы, реализующие CRUD-операции [11]. CRUD – это акроним, обозначающий четыре операции: create – создать, read – прочитать, update – обновить и delete – удалить. Введен Джеймсом Мартином как стандартная классификация функций по манипуляции данными.

Первой в списке идет функция Create, и вызывается следующим способом, class name.create. Пример метода create в классе Credentials приведен на рисунке 19.

```
// create User_Credentials to DataBase
def create(user_credentials: Credentials): Unit = \{Database.query(Provider.Inari)(
   query= "insert into client.user_credentials (id, user_id, source_id, identifier_id, registrar_id) values (?,?,?,?,?)"
 ) { statement =>
   statement
      .long( position = 1, user_credentials.id)
     .long( position = 2, user_credentials.user_id)
     .long( position = 3, user_credentials.source_id).long( position = 4, user_credentials.identifier_id)
     .long( position = 5, user_credentials.registrar_id)
     .execute
 \mathcal{F}Ï.
```
Рисунок 19 – метод "create" для объекта «Учетные данные пользователя»

Для того чтобы создать поле в таблице учетных данных сначала необходимо иметь сам объект конкретного класса Credentials, который является входным параметром метода create. После того как объект класса Credentials уже имеется, он идет на вход метода create, где его поля записываются в SQL запрос в нужном порядке. Порядок заполнения мы указываем самостоятельно и в случае неправильного заполнения ошибка будет только в том случае, если тип элемента, записывающегося в поле таблицы будет не совпадать, иначе запись пройдет успешно, но потеряется смысл, т.к. данные будут не на своих местах. На выходе

метода мы ничего не получаем, в данном случае нам необходимо лишь добавить новую запись в таблицу.

Далее идет функция Read, которая достает из базы данных строку или строки из таблицы. Также с помощью SQLзапроса можно доставать не все поля, а только конкретные с помощью условных выражений. В коде используется наименование get. Пример метода get в классе User приведен на рисунке 20.

```
// get User from DataBase
def get(user: Long): User = {Database.query(Provider.Inari)( query = "select * from client.user where id = ?"){ statement =>
    statement
      .long( position = 1, user)
      .map(this.mapper)
 }.head
P
```
Рисунок 20 – метод "get" для объекта «Пользователь»

Данный метод на входе получает параметр типа Long, который обозначает идентификатор пользователя, который нам надо достать из базы данных. С помощью SQL запроса мы получаем нужного нам пользователя из таблицы, если таковой имеется, и с помощью ранее описанного метода mapper, мы преобразуем полученную запись из базы данных в объект класса User. С которым в последствии можно проводить необходимые манипуляции.

Метод Update очень похож на метод Create, но в данном случае мы добавляем объект в уже существующее поле таблицы. Пример метода Update в классе User приведен на рисунке 21.

```
// update Identifier from DataBase
def update(identifier: Identifier): Unit = {
  Database.query(Provider.Inari)(
 query= "update client.user_identifier set (internal, external) values (?,?) where id = ?") { statement =>
   statement
     .long(position = 3, identifier.id)
     .string( position = 1, identifier.internal)
     .string( position = 2, identifier.external)
     .execute
  \mathcal{F}þ
```
Рисунок 21 – метод "Update" для объекта «Идентификаторы пользователя»

Метод на входе получает объект класса Identifier, как и в методе create, мы записываем все поля класса в запрос, но в данном случае мы обновляем поля "internal" и "external" внутренний и внешний идентификаторы соответственно, а і диспользуется для поиска строки в таблице, которую необходимо обновить или заменить те или иные данные.

Метод Delete учувствует в удалении записи из таблицы. Пример метода Delete в классе Link g и приведен на рисунке 22.

```
// delete Link_g_uByUser_id from DataBase
def deleteByUser(user_id: Long) : Unit = {
  Database.query(Provider.Inari) ( query = "delete from client.link_g_u where user_id = ?") { statement =>
      statement
        .long( position = 1, user_id)
  \vert \ \rangle\rightarrow// delete Link_g_uByGroup_id from DataBase
def deleteByGroup(group_id: Long) : Unit = {
Database.query(Provider.Inari) ( query= "delete from client.link_g_u where group_id = ?") { statement =>
      statement
         .long( position = 1, group_id)
  \rightarrow\mathbf{1}
```
# Рисунок 22 – метод "Delete" для объекта «Пользователь-Группа»

Данный класс описывает модель «Пользователь-Группа», таблица, связывающая конкретного пользователя с группой. Все столбцы в таблице являются ключевыми, поэтому удаление записи происходит по пользователю и по группе. В первом случае мы подает на вход метода идентификатор пользователя, который записывается в запрос и запись с этим полем удаляется из таблицы. Во втором случае, если группа удаляется, то необходимо сначала удалить все зависимости. На вход метода приходит идентификатор группы, по которому идет поиск и удаление всех записей.

Во всех методах используются инструменты, позволяющие писать запросы на «чистом» SQL [12]. Данный подход очень прост и удобен, т.к. требует знаний только языка SQL, в отличии от сторонних библиотек, которые предлагают, возможно, более быструю реализацию методов работы с базой данных, но также требуют знаний самой библиотеки, что затрудняет восприятие кода, когда как базовые знания языка позволяют с легкостью понять код, написанный другим человеком, что в больших проектах является очевидным преимуществом.

# **3.3 Визуальное представление**

Для управления группами пользователей, у администратора должен быть визуальный интерфейс, для более удобного доступа к функциям управления. Ниже представлены макеты страницы управления пользователями.

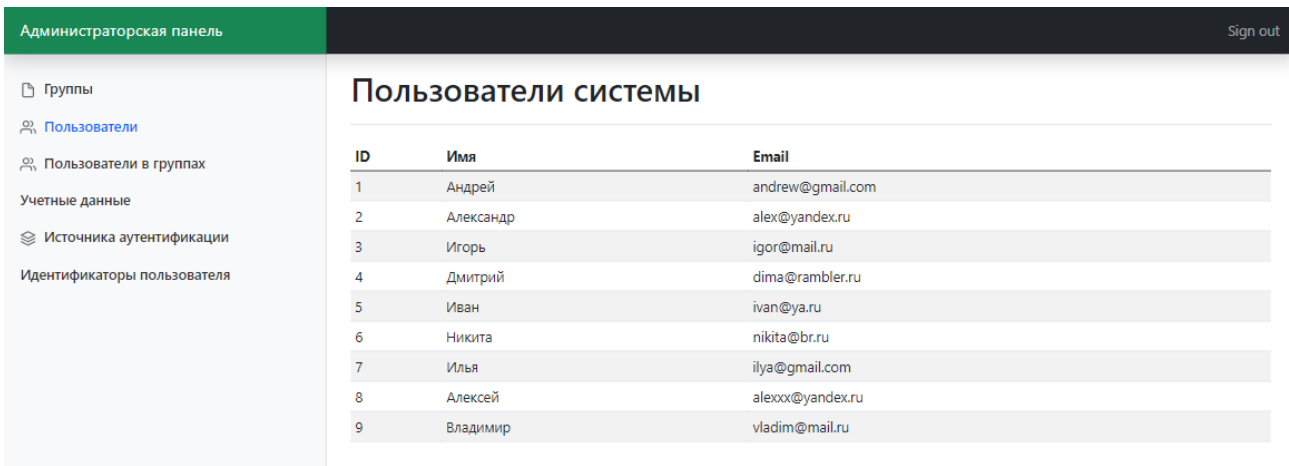

Рисунок 23 – макет страницы по управлению пользователями

На рисунке 23 представлена страница с информацией о пользователях. Слева представлена панель по переходу на другие страницы.

| Администраторская панель                                                                       |        |                      |                | Sign out        |  |  |
|------------------------------------------------------------------------------------------------|--------|----------------------|----------------|-----------------|--|--|
| <b>∆ Группы</b><br><b><u>© Пользователи</u></b>                                                | Группы |                      |                |                 |  |  |
| <b>28.</b> Пользователи в группах                                                              | ID     | <b>Наименование</b>  | Редактивроание | <b>Удаление</b> |  |  |
| Учетные данные<br><b>© Источника аутентификации</b><br><b>© Идентификаторы</b><br>пользователя |        | Студент              | L              | $\times$        |  |  |
|                                                                                                | 2      | Сотрудник            | $\mathcal{F}$  | ľ×ا             |  |  |
|                                                                                                | 3      | <b>Администратор</b> | ◪              | I×ا             |  |  |
|                                                                                                | 4      | Научный деятель      | M              | $x^2$           |  |  |

Рисунок 24 – макет страницы по управлению группами

На рисунке 24 представлена страница по управлению группами. На странице администратор может посмотреть группы, а также проводить с ними манипуляции, такие как удаление и редактирование. При удалении группы, автоматически удаляются поля группы у пользователей, состоящих в данной группе. При изменении параметров группы они автоматически присваиваются всем пользователям, находящимся в данной группе.

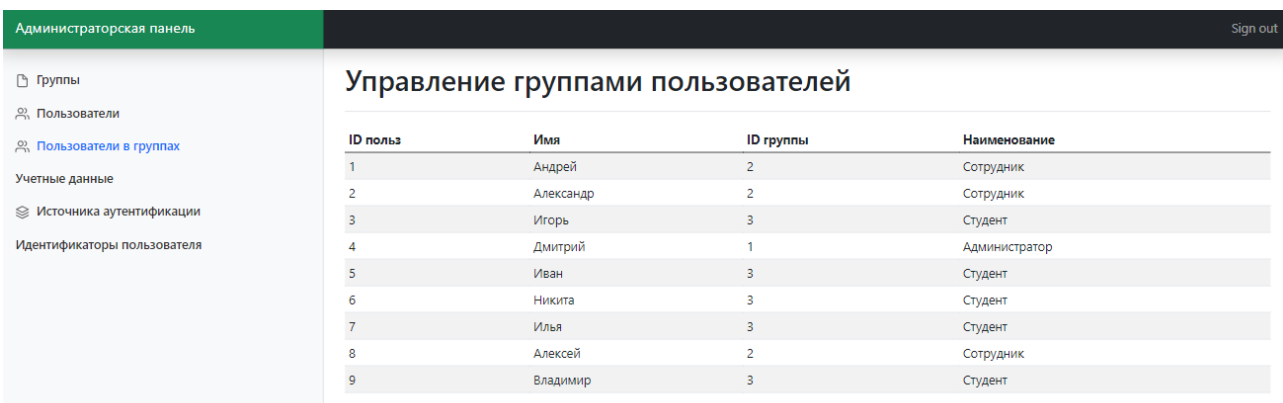

Рисунок 25 – макет страницы по управлению группами пользователей

На рисунке 25 представлена страница по управлению группами пользователей. На данной странице администратор может менять группы пользователей, а также назначить пользователя администратором, присвоив ему нужную группу «Администратор».

У администратора должна быть возможность полной манипуляции над пользователями, группами и пользователями в группах. Администратор может удалять группы, пользователя из группы и пользователя, если на него не ведут ссылки из других таблиц. В случае если имеется хоть одна зависимая запись, то удаление не происходит и пользователь остается в системе. Удаление группы происходит следующим образом, сначала удаляются все записи в таблице «Пользователь-Группа», и только затем удаляется сама группа из системы. Например, если удалить «Группу 3», то сначала удалятся 2 записи из таблицы, зависимой от группы, затем произойдет успешное удаление самой группы.

# 4 Финансовый менеджмент, ресурсоэффективность и ресурсосбережение

4.1 Оценка коммерческого потенциала  $\mathbf{M}$ перспективности проведения научных исследований с позиции ресурсоэффективности и ресурсосбережения

# 4.1.1 Потенциальные потребители результатов исследования

Разработанный в рамках исследовательской работы проект - компонент «Управление группами пользователей в ИПК "Антиплагиат.TПУ"». ИПК «Антиплагиат» предназначен для проверки текстовых документов на наличие заимствований. ИПК «Антиплагиат» взаимодействует непосредственно с системой «Антиплагиат ВУЗ».

Одна из основных целей разработки ИПК - обеспечить доступ всех пользователей вуза к системе проверки работ на плагиат – «Антиплагиат ВУЗ». Результат проверки оформляется отчетом, где пользователь может увидеть какая часть проверяемого документа написана самостоятельно, а какая является заимствованием и из какого источника. Отчет может быть использован в качестве обоснования подлинности авторской работы в процессе обучения, подготовки выпускных квалификационных работ, диссертаций и пр., а также в других, не противоречащих законодательству, целях.

# 4.1.2 Анализ конкурентных технических решений

С конкурентно-технической стороны был проведен анализ проекта, который позволяет оценить эффективность будущей разработки и определить направления для ее будущего повышения.

Уникальность и оригинальность разрабатываемого обеспечения заключается в том, что она повышает функционал, скорость работы и удобство использования сервиса антиплагиата.

В данном пункте рассмотрим 2 конкурентных решения:

- нынешний антиплагиат для ТПУ.

− сервис антиплагиата «Text.ru», бесплатный сервис для проверки текста на наличие заимствований из других источников.

Позиция технического решения и конкурентов оценивается по каждому показателю в пятибалльной шкале, где 5 является сильной позицией, а 1 наиболее слабая. Веса показателей, определяемые экспертным путем, в сумме должны составлять 1.

Анализ конкурентных технических решений определяется по формуле 1:

$$
K = \sum Bi * Bi, (1)
$$

где К – конкурентоспособность научной разработки или конкурента;

Bi – вес показателя (в долях единицы);

Бi – балл i-го показателя.

В таблице ниже приведена оценочная карта для сравнения конкурентных технических решений (разработок). Первым конкурентом является сервис антиплагиата для  $THV$ , а вторым  $-\ll$ Text.ru».

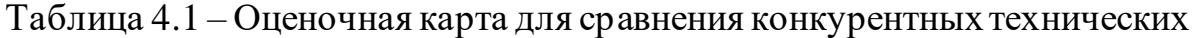

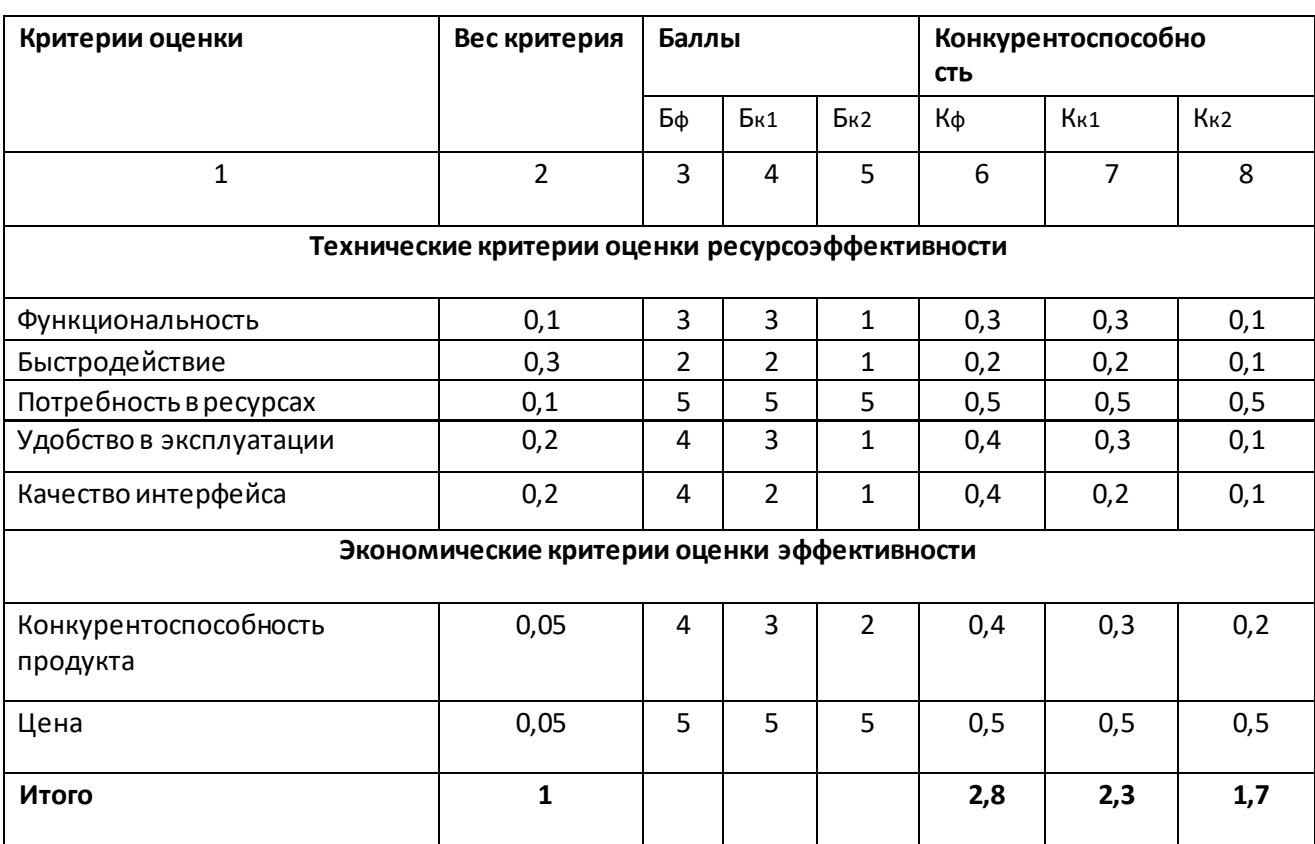

Исходя из анализа технических решений и сравнения их с конкурентами, можно сделать вывод, что разработка данного технического продукта целесообразна, и имеет преимущества над конкурентами.

# **4.1.3 SWOT-анализ**

В рамках данного анализа выявлены сильные и слабые стороны проекта, а также его возможности и угрозы.

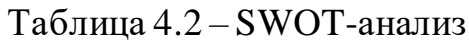

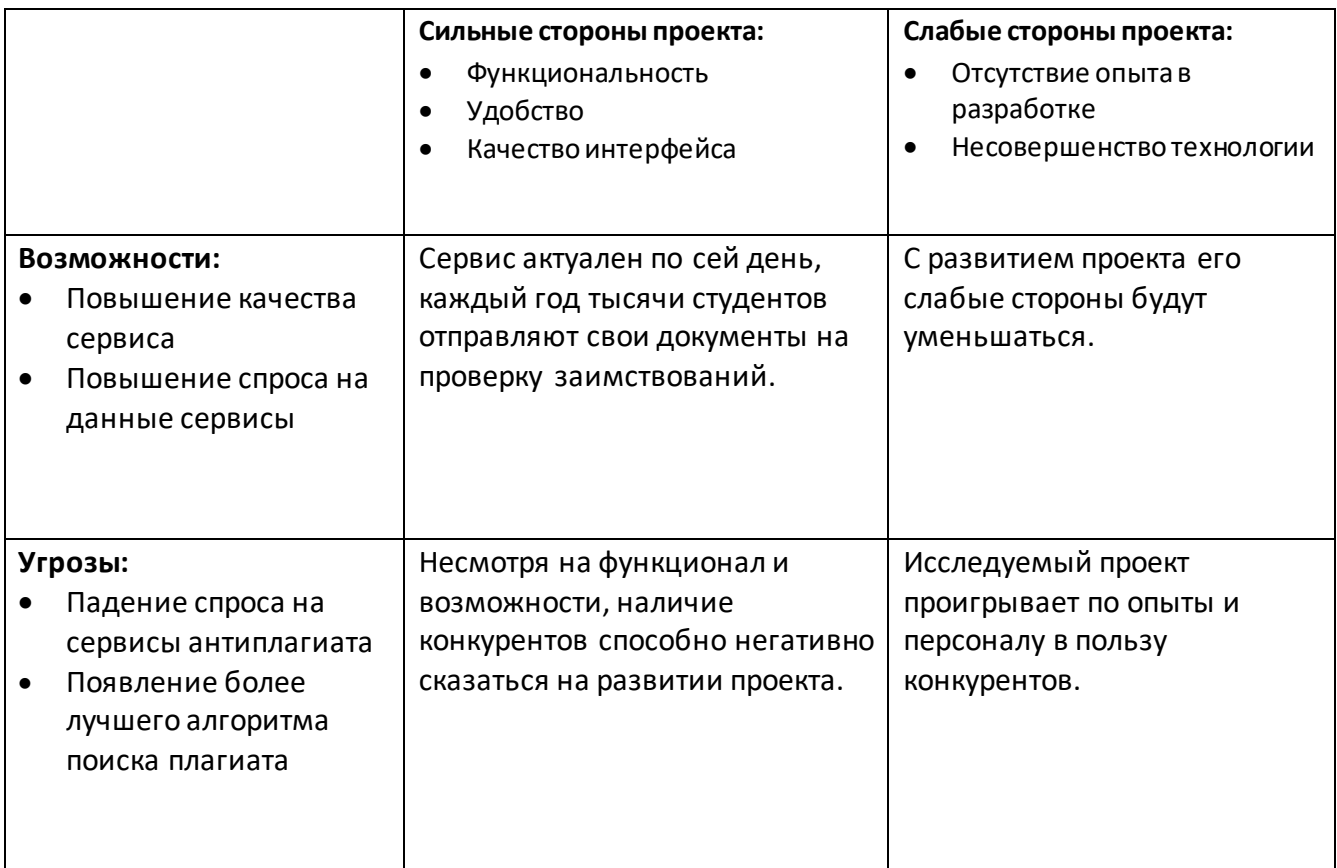

# **4.2 Планирование научно-исследовательских работ**

# **4.2.1 Структура работ в рамках научного исследования**

Важным этапом проведения научно-исследовательских работ является необходимость планирования работ, определение перечня работ, распределение времени работ между всеми исполнителями проекта. Исполнителями проекта являются студент и научный руководитель. В таблице 3 представлен перечень

этапов и работ, а также распределение исполнителей по данным видам работ в рамках проводимого научно-исследовательского проекта.

В процессе осуществления внедрения могут быть задействованы студент и научный руководитель. Научный руководитель направляет на работу, определяет цели, контролирует работу студента, оценивает результаты проделанной работы и дает рекомендации. Студент полностью отвечает за работу.

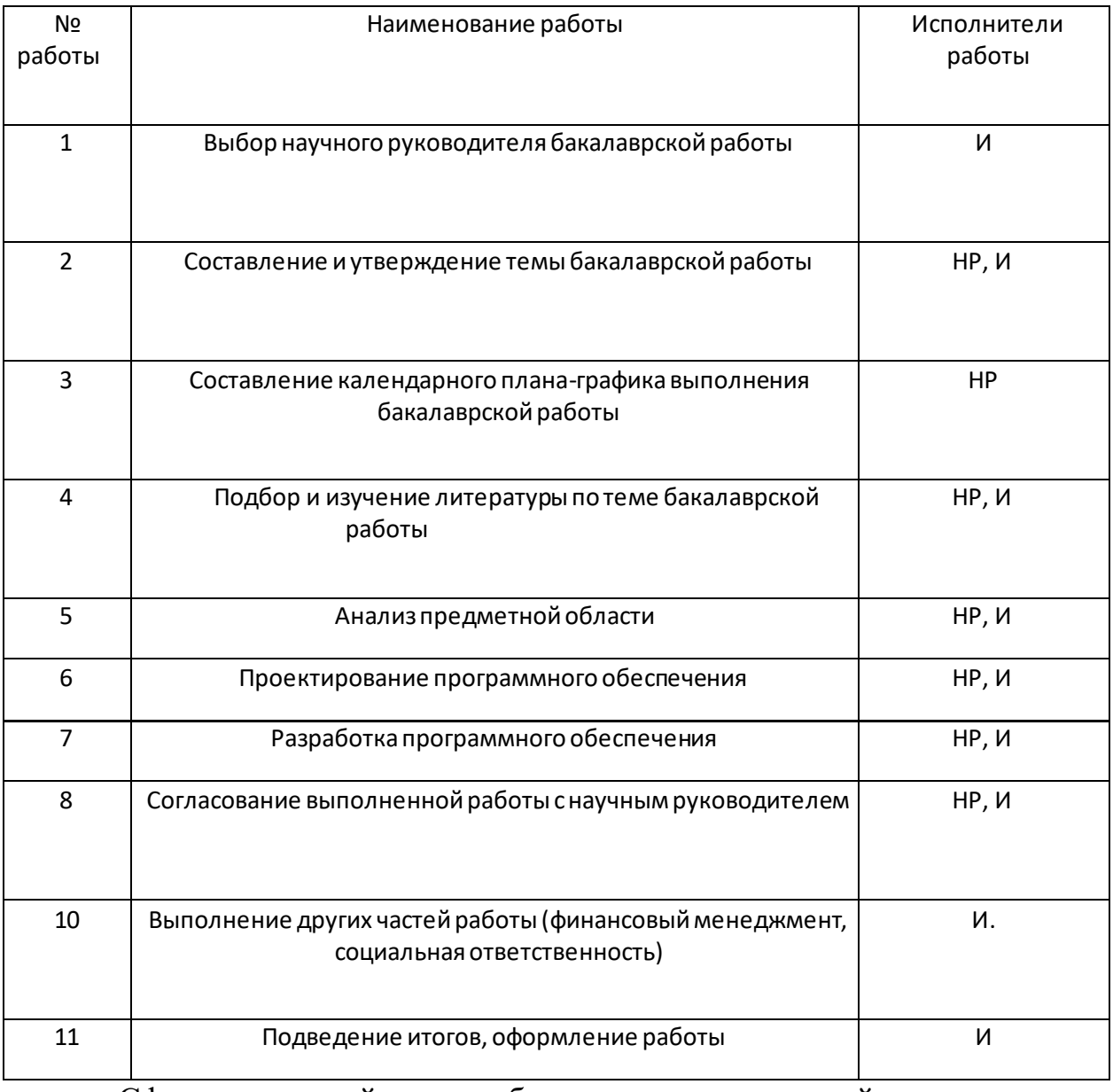

Таблица 4.3 – Перечень работ и распределение исполнителей

Сформированный план работ отражает жизненный цикл исследуемой работы.

# 4.2.2 Продолжительность этапов работ

Как правило, трудовые затраты образуют основную часть стоимости внедрения, поэтому важным этапом планирования научно-исследовательской деятельности является определение трудоемкости работ.

Определение трудоёмкости выполнения работ осуществляется на основе экспертной оценки ожидаемой трудоёмкости выполнения каждой работы путём расчёта длительности работ в рабочих и календарных днях каждого этапа работ.

Трудоемкость оценивается по следующей формуле 2:

$$
t_{\text{ox}i} = \frac{3t_{\text{min}i} + 2t_{\text{max}i}}{5} (2)
$$

где  $t_{\text{ox}i}$  – ожидаемая трудоемкость выполнения *i*-ой работы чел.-дн.;

 $t_{min\,i}$  – минимально возможная трудоемкость выполнения заданной і-ой работы (оптимистическая оценка: в предположении наиболее благоприятного стечения обстоятельств), чел.-дн.;

 $t_{\text{max }i}$  – максимально возможная трудоемкость выполнения заданной *i*-ой работы наиболее (пессимистическая оценка: предположении  $\bf{B}$ неблагоприятного стечения обстоятельств), (чел. -дн).

После оценки ожидаемой трудоемкости работ, производится определение продолжительности каждой работы в рабочих днях по формуле 3:

$$
\Gamma_{p_i} = \frac{t_{\text{ox}i}}{q_i} \tag{3}
$$

где Т $_{p_i}$  – продолжительность одной работы, раб. дн.;

 $t_{\rm{ox}i}$  – ожидаемая трудоемкость выполнения одной работы, чел.-дн.;

 $H_i$  – численность исполнителей, выполняющих одновременно одну и ту же работу на данном этапе, чел.

Для того, что в дальнейшем построить график работ с помощью диаграммы Ганта, необходимо было также произвести перевод длительности работ в календарные дни по формуле 4:

$$
T_{\scriptscriptstyle\rm \scriptscriptstyle Ki}\ =\ T_{\scriptscriptstyle\rm pi}\ \cdot\ k_{\scriptscriptstyle\rm\scriptscriptstyle Ka\bar a}, \ (4)
$$

47

где  $T_{\scriptscriptstyle\rm{K}i}$  – продолжительность выполнения *i*-й работы в календарных днях (округляется до целых);

– продолжительность выполнения *i*-й работы в рабочих днях;

 $k_{\text{max}}$  – коэффициент календарности.

Коэффициент календарности рассчитывается по формуле

$$
k_{\text{kaJ}} = \frac{T_{\text{kaJ}}}{T_{\text{kaJ}} - T_{\text{bbX}} - T_{\text{np}}}(5)
$$

где  $k_{\text{Kan}}$  – коэффициент календарности;

 $T_{\text{Ka} \pi}$  – количество календарных дней в году;

 $T_{\text{bbIX}}$  – количество выходных дней в году;

 $T_{\text{mp}}$  – количество праздничных дней в году.

Для пятидневной рабочей недели, с учётом того, что календарных дней в 2021 году 365, а сумма выходных и праздничных дней составляет 118 дней, коэффициент календарности равен k кал = 1,48.

Для шестидневной рабочей недели, с учётом того, что календарных дней в 2021 году 365, а сумма выходных и праздничных дней составляет 66 дней, коэффициент календарности равен k кал = 1,22.

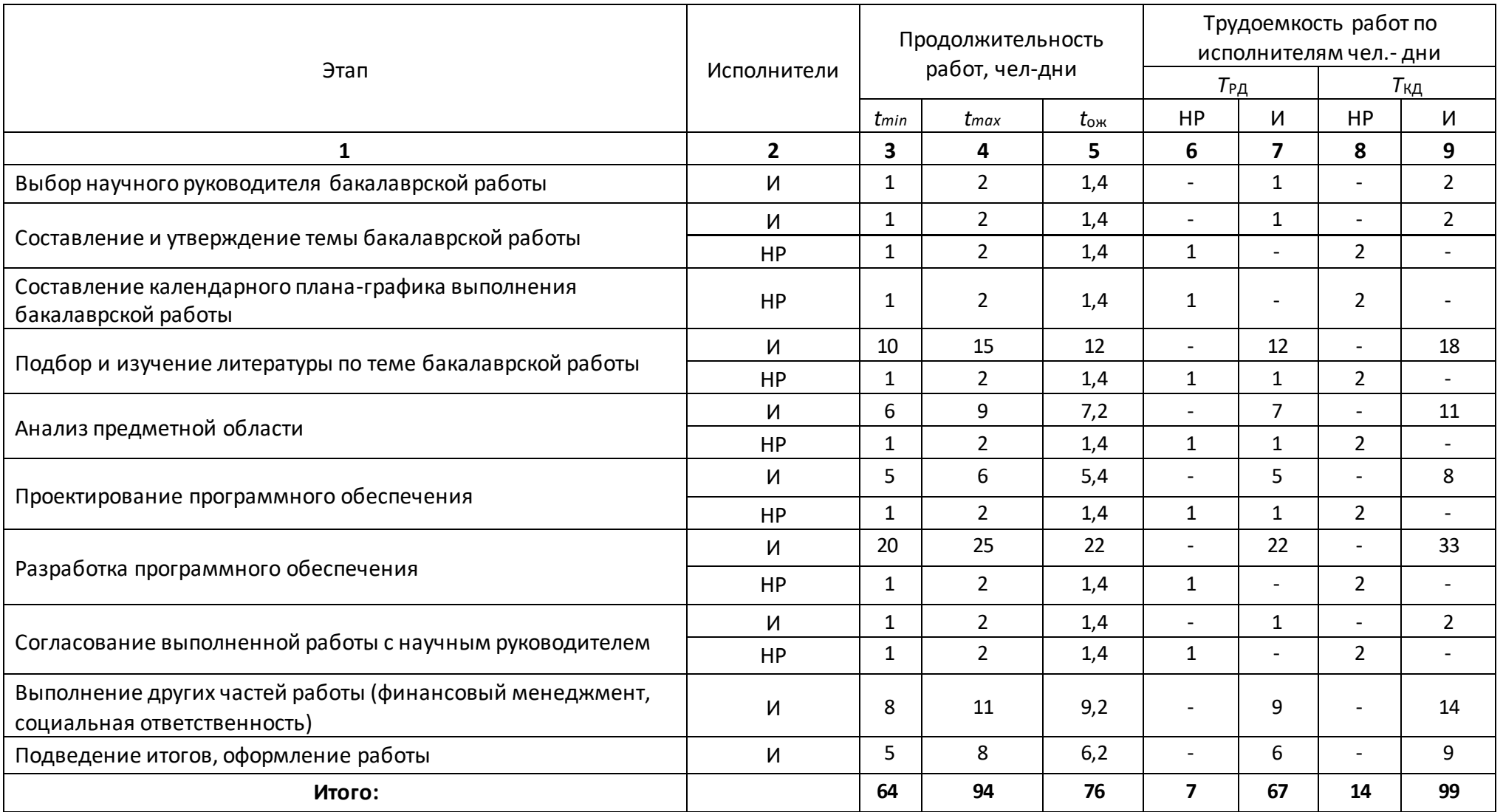

# Таблица 4.4 – Временные показатели проведения научного исследования

# **4.2.3 Разработка графика проведения научного исследования**

Для наглядного отображения графика и распределения работ между участниками проекта использована диаграмма Ганта. Диаграмма Ганта представляет собой ленточный график, на котором работы по теме представляются протяженными во времени отрезками, характеризующиеся датами начала и окончания выполнения того или иного этапа работ.

# Таблица 4.5 – График Ганта

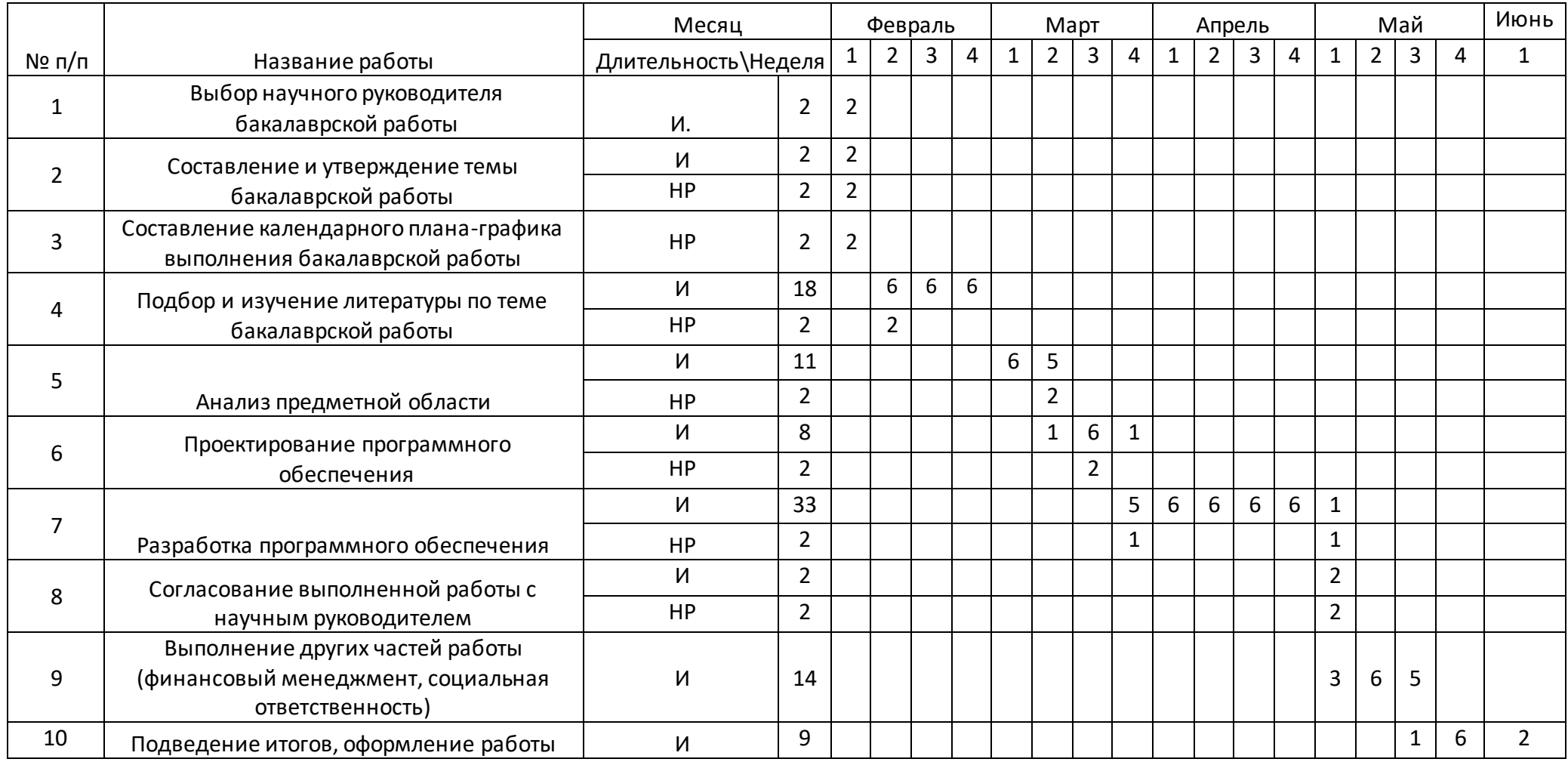

### **4.2.4 Бюджет научно-технического исследования**

#### **4.2.4.1 Расчет заработной платы**

Данная статья расходов включает заработную плату научного руководителя и инженера (в его роли выступает исполнитель проекта), а также премии, входящие в фонд заработной платы.

Среднедневная тарифная заработная плата (ЗПдн-т) рассчитывается по формуле 6:

$$
3\Pi_{\text{AH}-\text{T}} = M0/25(6)
$$

Формула учитывает, что в году 248 рабочий день и, следовательно, в месяце в среднем 25 рабочих дня (при шестидневной рабочей неделе) и 20,6 рабочих дня (при пятидневной рабочей неделе)

Для учета в составе заработной платы премий, дополнительной зарплаты и районной надбавки используется следующий ряд коэффициентов:

 $K_{\text{HP}} = 1,3$ ;  $K_{\text{non3H}} = 1,12$ ;  $K_{\text{p}} = 1,3$ .

Таким образом, для перехода от тарифной (базовой) суммы заработка исполнителя, связанной с участием в проекте, к соответствующему полному заработку (зарплатной части сметы) необходимо первую умножить на интегральный коэффициент.

Рассчитаем интегральный коэффициент по формуле 7:

$$
Ku = 1,3 \times 1,12 \times 1,3 = 2,028,(7)
$$

Исполнители Оклад, руб./мес. Среднедневная ставка, руб./раб. день Затраты времени раб. дн Коэффициент Фонд з/платы, руб. НР **31000** 1 240 7 2,028 **17 603,04**  И **9500** 380 67 2,028 **51 635,88 Итого: 69 238,92** 

Таблица 4.6 – Затраты на заработную плату

#### $4.2.4.2$ Расчет затрат на социальный налог

Затраты на единый социальный налог (ЕСН), включающий в себя отчисления в пенсионный фонд, на социальное и медицинское страхование, составляют 30 % от полной заработной платы по проекту.

ЕСН считается по формуле 8:

$$
C_{\text{col}} = C_{31} \cdot 0.3
$$
, (8)

Итак, в нашем случае

 $C_{\text{cou}}$  = 69 238,92 · 0,3 = 20 771,676

#### $4.2.4.3$ Расчет затрат на электроэнергию

Данный вид расходов включает в себя затраты на электроэнергию, потраченную в ходе выполнения проекта на работу используемого оборудования, рассчитываемые по формуле 9:

$$
C_{\text{30.06}} = P_{\text{06}} \cdot t_{\text{06}} \cdot \text{H}_{\text{3}} \cdot (9)
$$

где Р<sub>ОБ</sub> – мощность, потребляемая оборудованием, кВт;

Ц<sub>э</sub> - тарифна 1 кВт.час;

 $t_{o6}$  – время работы оборудования, час.

Для Томска = 3,66 руб./кВт.час (с НДС).

Время работы оборудования вычисляется на основе итоговых данных таблицы 4 для инженера ( $T_{\rm PA}$ ) из расчета, что продолжительность рабочего дня равна 8 часов.

$$
t_{\text{06}} = \mathrm{T}_{\text{P},\text{I}} \cdot \mathrm{K}_{t}, (10)
$$

где  $K_t \leq 1$  - коэффициент использования оборудования по времени, равный отношению времени его работы в процессе выполнения проекта к  $T_{\rm PL}$ .

Мощность, потребляемая оборудованием, определяется по формуле 11:

$$
\mathbf{P}_{\mathrm{OB}} = \mathbf{P}_{\mathrm{HOM}} \cdot \mathbf{K}_{\mathrm{c}}, (11)
$$

где  $P_{\text{HOM}}$  – номинальная мощность оборудования, кВт;

- коэффициент загрузки, зависящий от средней степени  $K_c < 1$ использования номинальной мощности. Для технологического оборудования малой мощности  $K<sub>C</sub> = 1$ .

Расчет затраты на электроэнергию для технологических целей приведен в таблице

## Таблица 4.7 – Затраты на электроэнергию технологическую

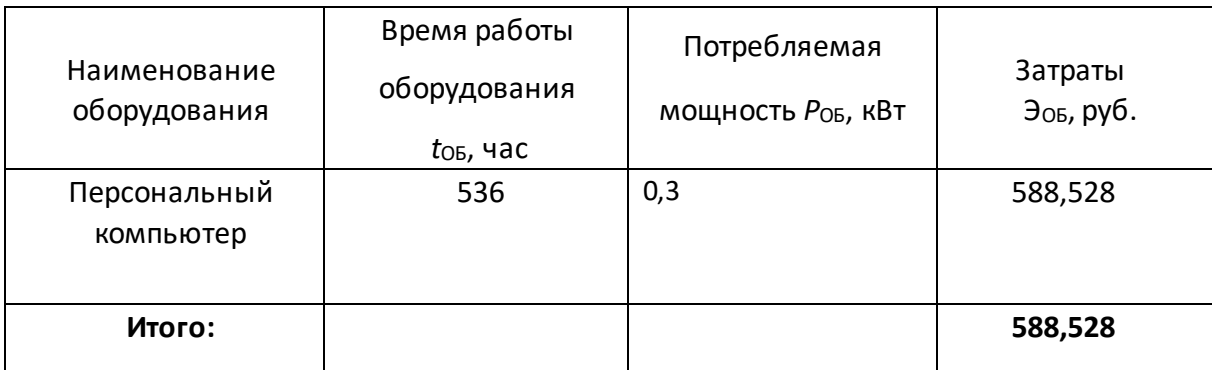

# **4.2.4.4 Расчет амортизационных расходов**

В статье «Амортизационные отчисления» от используемого оборудования рассчитывается амортизация за время выполнения работы для оборудования, которое имеется в наличии.

Амортизационные отчисления рассчитываются на время использования ПК по формуле 12:

$$
C_{AM} = \frac{H_A \cdot I_{OB} \cdot t_{p\phi} \cdot n}{F_A}
$$
 (12)

где  $H_A$  – годовая норма амортизации единицы оборудования;

ЦОБ – балансовая стоимость единицы оборудования с учетом ТЗР.

 $H_A = 33\%$ 

 $F_{\text{II}}$  – действительный годовой фонд времени работы соответствующего оборудования.  $F_{\text{A}} = 1830$  часов.

t<sub>pф</sub> – фактическое время работы оборудования в ходе выполнения проекта.  $t_{\text{p}\phi}$  = 536 часа.

n – число задействованных однотипных единиц оборудования.

Затраты на амортизационные отчисления составили:

$$
C_{AM} = \frac{0.33 \cdot 45000 \cdot 536 \cdot 1}{1830} = 4349.5
$$

54

# **4.2.4.5 Расчет прочих расходов**

В статье «Прочие расходы» отражены расходы на выполнение проекта, которые не учтены в предыдущих статьях, их следует принять равными  $10\%$  от суммы всех предыдущих расходов.

Прочие расходы считаются по формуле 13

$$
C_{\text{mpo}q} = (C_{\text{mar}} + C_{3\pi} + C_{\text{coq}} + C_{3\pi.06} + C_{\text{am}}) \times 0.1, (13)
$$

Затраты на прочие расходы составили:

$$
C_{\text{mpoq}} = (69\,238,92 + 20\,771,676 + 588,528 + 4\,349,5) \times 0.1
$$
  
= 9494,8624

# **4.2.4.6 Расчет общей себестоимости разработки**

Проведя расчет сметы затрат на разработку, можно определить общую стоимость разработки проекта.

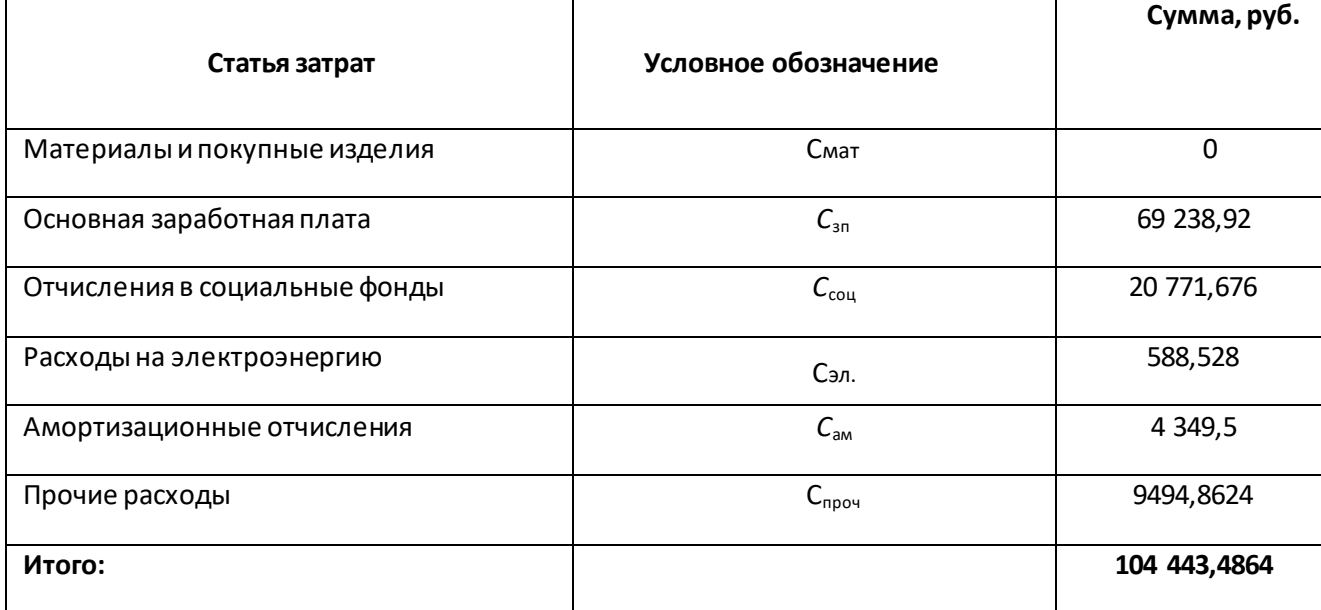

Таблица 4.8 – Смета затрат на разработку проекта

Таким образом, расходы на разработку составили  $C = 104443,4864$  руб.

# **4.2.4.7 Расчет прибыли**

Прибыль от реализации проекта в зависимости от конкретной ситуации (масштаб и характер получаемого результата, степень его определенности и коммерциализации, специфика целевого сегмента рынка и т.д.) может определяться различными способами.

Для данного проекта невозможно рассчитать прибыль, так как проект является некоммерческим.

#### 4.2.4.8 Расчет НДС

НДС составляет 20% от суммы затрат на разработку и прибыли. Рассчитаем НДС:

 $104443,4864 \cdot 20\% = 20888,69728$ 

#### 4.2.4.9 Цена разработки НИР

Цена разработки НИР равна сумме полной себестоимости, прибыли и НДС.

 $104443.4864 + 20888.69728 = 125332.18368$ 

# 4.2.5 Определение потенциального эффекта исследования

Эффективность проекта можно рассчитать с помощью интегрального показателя эффективности научного исследования. Интегральный показатель финансовой эффективности получают в ходе оценки бюджета затрат нескольких вариантов выполнения исследования по следующей формуле:

$$
I_{\Phi^{\text{HT}}P}^{\text{ncn}i} = \frac{\Phi_{pi}}{\Phi_{\text{max}}}, \text{rge}
$$

I<sub>фин р</sub>испрі – интегральный финансовый показатель разработки;

 $\Phi_{pi}$ – стоимость і -го варианта исполнения;

 $\Phi_{max}$ — максимальная стоимость исполнения научно - исследовательского проекта.

Интегральный показатель ресурсоэффективности может быть вычислен по следующей формуле:

$$
Ipi = \sum ai * bi, \text{rge}
$$

I<sub>pi</sub> – интегральный показатель ресурсоэффективности для i-го варианта исполнения разработки;

 $a_i$  – весовой коэффициент i-го варианта исполнения разработки;

 $b_i$  – оценка i-го варианта исполнения разработки, выраженная в баллах, устанавливается экспертным путем по выбранной шкале оценивания;

 $n -$ число параметров сравнения.

Таблица 4.9 Сравнительная оценка характеристик вариантов исполнения проекта

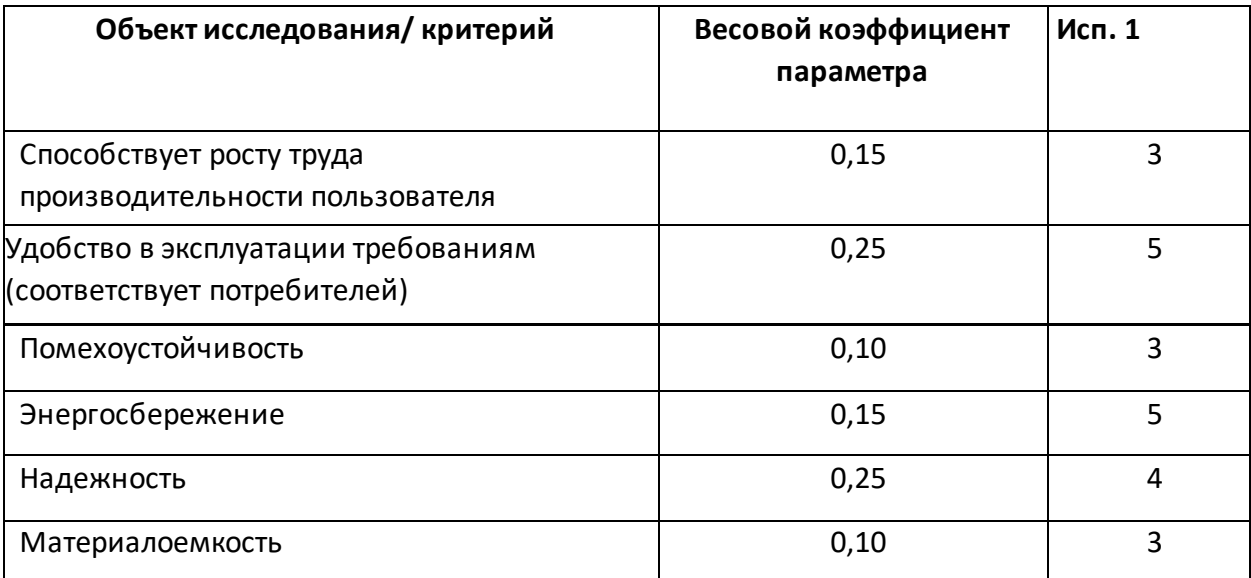

 $I_{p-\text{ucn1}} = 3 * 0.15 + 5 * 0.25 + 3 * 0.1 + 5 * 0.15 + 4 * 0.25 + 3$  $* 0.1 = 4.05$ 

Так как проект определяет руководство, то исполнение возможно только одно.

# Вывод по разделу «Финансовый менеджмент»

В данном разделе изучены потенциальные потребители, был проведено исследование на конкурентоспособность, был проведен SWOT-анализ. Также провелось планирование исследовательской работы и рассчитаны финансовые показатели, которые в общей сумме равны 125 332 рубля.

Анализ потребителей вывел главные группы людей, это студенты и преподаватели ВУЗа. Исследование конкурентоспособности показало высокую позицию по отношению с другими бесплатными сервисами антиплагиата, в расчет не брались платные сервисы, которые гораздо выше по мощности. SWOTанализ показал что данный проект имеет сильные стороны которые отличают наш проект от других.

# **5 Социальная ответственность**

#### **Введение**

В данном разделе работы будут рассмотрены правовые и организационные вопросы обеспечения безопасности, базовые аспекты производственной и экологической безопасности, безопасности в чрезвычайных ситуациях, будут рассмотрены основные источники возникновения вредных и опасных условий и выдвинуты меры по их снижению и предотвращению.

Основным исполнителем работы является программист, поэтому в качестве рабочего места будет рассмотрено рабочие место ПЭВМ, располагающееся в комнате общежития, находящегося по адресу Вершинина 39А.

**5.1 Правовые и организационные вопросы обеспечения безопасности** 

**5.1.1 Правовые нормы трудового законодательства для рабочей зоны оператора ПЭВМ** 

Регулирование отношений между работником и работодателем, касающихся оплаты труда, трудового распорядка, особенности регулирования труда женщин, детей, людей с ограниченными способностями и проч., осуществляется законодательством РФ, а именно трудовым кодексом РФ[13].

Продолжительность рабочего дня не должна быть меньше указанного времени в договоре, но не больше 40 часов в неделю. Для работников от 16 до 18 лет и инвалидов I и II группы – не более 35 часов.

В течение рабочего дня работнику должен быть предоставлен пер ерыв для отдыха и питания продолжительностью не более двух часов и не менее 30 минут, который в рабочее время не включается. Всем работникам предоставляются выходные дни, работа в выходные дни осуществляется только с письменного согласия работника.

# **5.1.2 Организационные мероприятия при компоновке рабочей зоны**

Требования к организации рабочих мест пользователей:

- Рабочее место должно быть организовано с учетом эргономических требований согласно ГОСТ 12.2.032-78 «ССБТ. Рабочее место при выполнении работ сидя. Общие эргономические требования».
- Конструкция рабочей мебели (рабочий стол, кресло, подставка для ног) должна обеспечивать возможность индивидуальной регулировки соответственно росту пользователя и создавать удобную позу для работы. Вокруг ПК должно быть обеспечено свободное пространство не менее 60- 120см;
- На уровне экрана должен быть установлен оригинал-держатель.

На рисунке схематично представлены требования к рабочему месту.

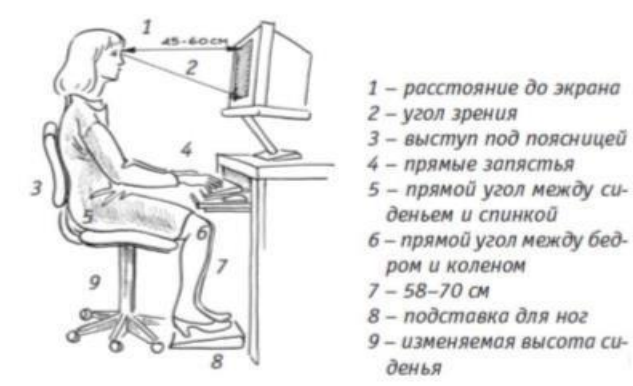

Рисунок 26 – Организация рабочего места

Работа программиста связана с постоянной работой за компьютером, следовательно, могут возникать проблемы, связанные со зрением. Также неправильная рабочая поза может оказывать негативное влияние на здоровье. Таким образом, неправильная организация рабочего места может послужить причиной нарушения здоровья и появлением психологических расстройств.

# **5.2 Производственная безопасность**

Производственный фактор считается вредным, если воздействие этого фактора на работника может привести к его заболеванию. Производственный фактор считается опасным, если его воздействие на работника может привести к его травме.

Все производственные факторы классифицируются по группам элементов: физические, химические, биологические и психофизические. Для данной работы целесообразно рассмотреть физические и психофизические вредные и опасные факторы производства, характерные как для рабочей зоны программиста, как разработчика рассматриваемой в данной работе системы, так и для рабочей зоны пользователя готового продукта – инженера-оператора ПЭВМ. Выявленные факторы представлены в таблице.

Таблица 5.1 – Вредные и опасные производственные факторы при выполнении работ за ПЭВМ

| Факторы (ГОСТ 12.0.003-<br>$2015$ [15] | Этапы работы |              | Нормативные документы   |
|----------------------------------------|--------------|--------------|-------------------------|
|                                        | Разработка   | Эксплуатация |                         |
| 1)Отклонение                           | $+$          | $^+$         | 1) СанПиН               |
| показателей                            |              |              | 2.2.4.548-96;[16]       |
| микроклимата                           |              |              | $2)$ C $\Pi$            |
| 2) Отсутствие или                      | $+$          | $^{+}$       | 52.13330.2016           |
| недостаток естественного               |              |              |                         |
| света.                                 |              |              | [19]                    |
| 3) Повышенный уровень                  | $+$          | $+$          | 3) ГОСТ Р 50948-        |
| электромагнитных                       |              |              | 2001 [20]               |
| излучений                              |              |              | 4) ГОСТ Р 12.1.019-2009 |
| 4) Опасность поражения                 | $+$          | $+$          | ССБТ; [18]              |
| электрическим током                    |              |              |                         |

## **5.2.1 Анализ вредных и опасных факторов, которые могут возникнуть**

## **на рабочем месте при проведении исследований**

#### **5.2.1.1 Отклонение показателей микроклимата**

Разработка происходит в лаборатории, находящегося по адресу г. Томск ул. Вершинина 39А.

Макроклимат соответствуем нормам. Микроклимат помещения – это комплекс физических факторов внутренней среды помещения, которые оказывают влияние на здоровье человека. Основные факторы, характеризующие микроклимат помещения, устанавливаются в соответствии с СанПиН 2.2.4.548 – 96. К ним относятся:

- температура воздуха;
- скорость движения воздуха;
- влажность;
- интенсивность теплового облучения.

Согласно вышеуказанному документу, работа разработчикапрограммиста относится к категории работ 1б, так как основная часть работы происходит с использованием ПЭВМ.

Показатели микроклимата разделяются на допустимые значения и оптимальные значения микроклимата. При допустимых значениях работник может ощущать небольшой дискомфорт и понижение работоспособности, при этом ухудшение состояния здоровья возникать не будет. Пр и оптимальных значениях наблюдается высокий уровень работоспособности и обеспечивается нормальное состояние организма работника.

Микроклимат с пониженной температурой приводит к обострению язвенной болезни, радикулита, обусловливает возникновение заболеваний органов дыхания, сердечно-сосудистой системы. Охлаждение человека (как общее, так и локальное) приводит к изменению его двигательной реакции, нарушает координацию и способность выполнять точные операции, вызывает тормозные процессы в коре головного мозга, что может быть причиной возникновения различных форм травматизма. При локальном охлаждении кистей снижается точность выполнения рабочих операций.

Микроклимат с повышенной температурой вызывает нарушение состояния здоровья, снижение работоспособности и производительности труда, может привести к заболеванию общего характера, которое проявляется чаще всего в виде теплового коллапса. Он возникает вследствие расширения сосудов и уменьшения давления в них крови. Обморочному состоянию предшествует головная боль, чувство слабости, головокружение, тошнота.

61

Допустимые и оптимальные значения показателей микроклимата холодного и тёплого периода года для категории работ 1б представлены в таблица 12.

| Тип<br>величины | Период<br>года | Температу       | Температура     | Относительная | Скорость<br>движения |
|-----------------|----------------|-----------------|-----------------|---------------|----------------------|
|                 |                | ра воздуха,     | поверхностей,   | влажность     | воздуха,             |
|                 |                | $\rm ^{\circ}C$ | $\rm ^{\circ}C$ | воздуха, $\%$ | M/C                  |
| Оптимальный     | Холодный       | $21-23$         | $20 - 24$       | $40 - 60$     | 0,1                  |
|                 | Тёплый         | $22 - 24$       | $21 - 25$       |               |                      |
| Допустимый      | Холодный       | 19-24           | 18-25           | 15-75         | $0,1-0,2$            |
|                 | Тёплый         | $20 - 28$       | 19-29           |               | $0,1-0,3$            |

Таблица 5.2 – Оптимальные и допустимые значения показателей микроклимата (СанПин 2.2.4.548-96)

В данном помещении из регуляторов микроклимата установлены только отопительные батареи, которые, в холодный период времени, делают комфортную температуру помещения. В летний период батареи отключаются и единственным регулятором температуры в помещении является температура воздуха окружающей среды, регулировать интенсивность проветривания можно с помощью зазора окна.

## **5.2.1.2 Отсутствие или недостаток естественного света**

Рабочее (общее) освещение – это основное освещение, которое обеспечивает нормальные условия для нахождения человека в помещении.

Большую роль в создании благоприятных условий для работоспособности на предприятии играет освещение. Отсутствие хорошего освещения может привести к профессиональным заболеваниям, а также ухудшению концентрации работников. Работа разработчика-программиста в основном проводиться за дисплеем персонального компьютера. В результате недостаточной освещённости рабочего места у работника может ухудшиться зрение, а также возникнуть переутомление. Тоже самое происходит и при избыточном освещении помещения.

Поэтому необходимо создать систему освещения рабочего места для комфортной работы, отвечающую нормам, указанным в соответствии со СП 52.13330.2016. Согласно вышеуказанному документу, освещённость рабочего места должна быть равна 200 лк, так как работа программиста за компьютером относится к 3 категории зрительной работы. [17]

# **5.2.1.3 Повышенный уровень электромагнитных излучений**

Уровень электромагнитных излучений на рабочем месте оператора ПЭВМ является вредным фактором производственной среды, величины параметров которого определяются ГОСТом Р 50948-2001. Основными источниками электромагнитных излучений в помещениях для работы операторов ПЭВМ являются дисплеи компьютеров и мобильных устройств, сеть электропроводки, системный блок, устройства бесперебойного питания, блоки питания.

Излучения, применительно к дисплеям современных ПЭВМ, можно разделить на следующие классы:

- Переменные электрические поля  $(5 \Gamma u 400 \text{ k} \Gamma u)$ ;
- Переменные магнитные поля  $(5 \Gamma u 400 \text{ k} \Gamma u)$ .

Воздействие данных излучений на организм человека носит необратимый характер и зависит от напряженности полей, потока энергии, частоты колебаний, размера облучаемого тела. При воздействии полей, имеющих напряженность выше предельно допустимого уровня, развиваются нарушения нервной системы, кровеносной сердечно-сосудистой системы, органов пищеварения и половой системы.

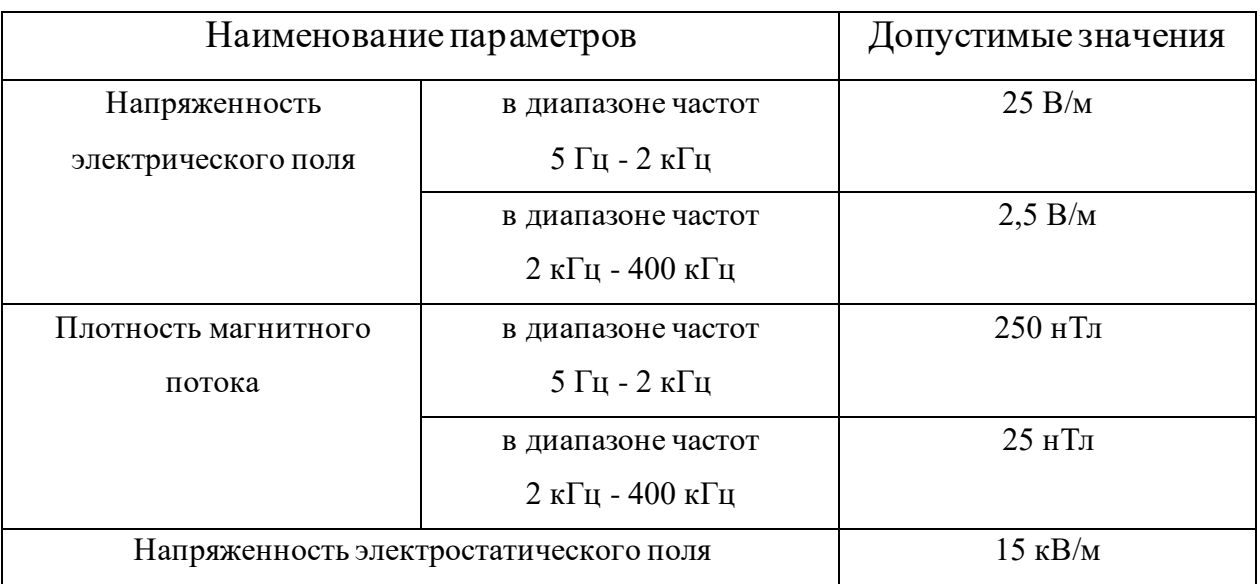

В таблице 5.3 приведены допустимые уровни параметров электромагнитных полей

# **5.2.1.4 Опасность поражения электрическим током**

Поражение электрическим током является опасным производственным фактором и, поскольку оператор ПЭВМ имеет дело с электрооборудованием, то вопросам электробезопасности на его рабочем месте должно уделяться много внимания. Нормы электробезопасности на рабочем месте регламентируются ГОСТ Р 12.1.019-2009 ССБТ, вопросы требований к защите от поражения электрическим током освещены в ГОСТ Р 12.1.019-2009 ССБТ.

Электробезопасность – система организационных и технических мероприятий и средств, обеспечивающих защиту людей от вредного и опасного воздействия электрического тока, электрической дуги, электромагнитного поля и статического электричества.

Опасность поражения электрическим током усугубляется тем, что человек не в состоянии без специальных приборов обнаружить напряжение дистанционно.

Помещение, где расположено рабочее место оператора ПЭВМ, относится к помещениям без повышенной опасности ввиду отсутствия следующих факторов: сырость, токопроводящая пыль, токопроводящие полы, высокая температура, возможность одновременного прикосновения человека к имеющим соединение с землей металлоконструкциям зданий, технологическим аппаратам, механизмам и металлическим корпусам электрооборудования.

Для оператора ПЭВМ при работе с электрическим оборудованием обязательны следующие меры предосторожности:

- Перед началом работы нужно убедиться, что выключатели и розетка закреплены и не имеют оголённых токоведущих частей;
- При обнаружении неисправности оборудования и приборов необходимо, не делая никаких самостоятельных исправлений, сообщить человеку, ответственному за оборудование.

# **5.3 Экологическая безопасность**

В данном разделе рассматривается воздействие на окружающую среду деятельности по разработке проекта, а также самого продукта в результате его реализации на производстве.

## **5.3.1 Анализ влияния объекта исследования на окружающую среду.**

Программный продукт, разработанный непосредственно в ходе выполнения бакалаврской работы, не наносит вреда окружающей среде.

## **5.3.2 Анализ влияния процесса исследования на окружающую среду.**

Разработка программного обеспечения и работа за ПЭВМ не являются экологически опасными работами, потому объект, на котором производилась разработка продукта, а также объекты, на которых будет производиться его использование операторами ПЭВМ относятся к предприятиям пятого класса, размер селитебной зоны для которых равен 50 м.

Средства, необходимые для разработки и эксплуатации программного комплекса могут наносить вред окружающей среде.

# **5.3.3 Обоснование мероприятий по защите окружающей среды.**

Современные ПЭВМ производят практически без использования вредных веществ, опасных для человека и окружающей среды. Исключением являются аккумуляторные батареи компьютеров и мобильных устройств. В аккумуляторах содержатся тяжелые металлы, кислоты и щелочи, которые могут наносить ущерб окружающей среде, попадая в гидросферу и литосферу, если они были неправильно утилизированы. Для утилизации аккумуляторов необходимо обращаться в специальные организации, специализировано занимающиеся приемом, утилизацией и переработкой аккумуляторных батарей.

## **5.4 Безопасность в чрезвычайных ситуациях**

# **5.4.1 Анализ вероятных ЧС, которые может инициировать объект исследований.**

Программный продукт, разработанный непосредственно в ходе выполнения бакалаврской работы, не может инициировать ЧС.

# **5.4.2 Анализ вероятных ЧС, которые могут возникнуть на рабочем месте при проведении исследований.**

В рабочей среде оператора ПЭВМ возможно возникновение следующих чрезвычайных ситуаций техногенного характера:

- Пожары и взрывы в зданиях и на коммуникациях;

- Внезапное обрушение зданий.

Среди возможных стихийных бедствий можно выделить метеорологические (ураганы, ливни, заморозки), гидрологические (наводнения, паводки, подтопления), природные пожары.

К чрезвычайным ситуациям биолого-социального характера можно отнести эпидемии, эпизоотии, эпифитотии.

Наиболее характерной для объекта, где размещаются рабочие помещения, оборудованные ПЭВМ, чрезвычайной ситуацией является пожар.

Помещение для работы операторов ПЭВМ по системе классификации категорий помещений по взрывопожарной и пожарной опасности относится к категории В (из 5-ти категорий А, Б, В1-В4, Г, Д), т.к. имеются вещества и материалы, способные при взаимодействии с водой, кислородом воздуха или друг с другом только гореть, при условии, что помещения, в которых они имеются в наличии или обращаются, не относятся к категориям А или Б.

# **5.4.3 Обоснование мероприятий по предотвращению ЧС и разработка порядка действия в случае возникновения ЧС.**

Каждый сотрудник организации должен быть ознакомлен с инструкцией по пожарной безопасности. Запрещается использовать электроприборы в условиях, не соответствующих требованиям инструкций изготовителей, или имеющие неисправности, которые в соответствии с инструкцией по эксплуатации могут привести к пожару, а также эксплуатировать электропровода и кабели с поврежденной или потерявшей защитные свойства изоляцией. Электроустановки и бытовые электроприборы в помещениях по окончании рабочего времени должны быть обесточены (вилки должны быть вынуты из розеток). Под напряжением должны оставаться дежурное освещение и пожарная сигнализация. Недопустимо хранение легковоспламеняющихся, горючих и взрывчатых веществ, использование открытого огня в помещениях офиса.

Перед уходом из служебного помещения работник обязан провести его осмотр, закрыть окна, и убедиться в том, что в помещении отсутствуют источники возможного возгорания, все электроприборы отключены и выключено освещение. С периодичностью не реже одного раза в три года необходимо проводить замеры сопротивления изоляции токоведущих частей силового и осветительного оборудования.

Работник при обнаружении пожара или признаков горения (задымление, запах гари, повышение температуры и т.п.) должен:

- Немедленно прекратить работу и вызвать пожарную охрану по телефону «01», сообщив при этом адрес, место возникновения пожара и свою фамилию;

- Принять по возможности меры по эвакуации людей и материальных ценностей;
- Отключить от сети закрепленное за ним электрооборудование;
- Приступить к тушению пожара имеющимися средствами пожаротушения;
- Сообщить непосредственному или вышестоящему начальнику и оповестить окружающих сотрудников;
- При общем сигнале опасности покинуть здание согласно «Плану эвакуации людей при пожаре и других ЧС».

Для тушения пожара применять ручные углекислотные огнетушители (типа ОУ-2, ОУ-5), находящиеся в помещениях офиса, и пожарный кран внутреннего противопожарного водопровода. Они предназначены для тушения начальных возгораний различных веществ и материалов, за исключением веществ, горение которых происходит без доступа воздуха. Огнетушители должны постоянно содержаться в исправном состоянии и быть готовыми к действию. Категорически запрещается тушить возгорания в помещениях офиса при помощи химических пенных огнетушителей (типа ОХП-10).

#### **Выводы по разделу «Социальная ответственность»**

В ходе выполнения данного раздела были рассмотрены и проанализированы различные факторы, негативно влияющие на рабочие процессе, рассмотрены их основные источники возникновения и выдвинуты меры по их снижению и предотвращению. Также проведен анализ с точки зрения правовой организации процесса исследования и эксплуатации программного продукта. В заключении был проведен анализ экологической безопасности исследования и меры предохранения от наиболее значимых чрезвычайных ситуаций.

#### **Заключение**

Была проделана работа по разработке компоненты по управлению группами пользователей для ИПК «Антиплагиат.ТПУ».

Управление группами пользователей позволяет администратору системы проводить манипуляции с группами и пользователями. Администратор может изменять пользователя, блокировать на срок в один день или месяц и устанавливать лимит загрузок. Также администратор может создавать группы, изменять их, просмотреть и удалить. У каждой группы есть свои параметры, например лимит загрузок, на один день и на месяц. Группа, как и пользователь, может быть заблокирована, только в случае блокировки группы, блокировка переходит на каждого пользователя, состоящего в этой группе. Администратор также может изменять группу пользователя, тем самым изменив его привилегии.

В будущем функционал системы будет увеличиваться. Будет добавляться система привилегий и приоритета загрузки, добавиться расширенная система аутентификации, позволяющая авторизироваться из большего количества источников аутентификации.

На данный момент система находится на раннем этапе тестирования, не обладая достаточным функционалом для полноценной работы.

# **СПИСОК ИСПОЛЬЗУЕМЫХ ИСТОЧНИКОВ**

1. Habr. Так устроен поиск заимствований в Антиплагиате: сайт. – URL: https://habr.com/ru/company/antiplagiat/blog/429634/ (дата обращения 08.05.2021). – Текст: электронный.

2. Wikipedia. Сценарий использования: сайт. – URL: [https://ru.wikipedia.org/wiki/Сценарий\\_использования](https://docs.microsoft.com/ru-ru/sql/relational-databases/views/views?view=sql-server-ver15) (дата обращения 08.05.2021). – Текст: электронный.

3. Wikipedia. Сервис-ориентированная архитектура: сайт. – URL: https://ru.wikipedia.org/wiki/Сервис-ориентированная архитектура/ (дата обращения 08.05.2021). – Текст: электронный.

4. Wikipedia. API: сайт. – URL: [https://ru.wikipedia.org/wiki/API/](https://ru.reactjs.org/) (дата обращения: 08.05.2021). – Текст: электронный.

5. Wikipedia.ER-модель: сайт. – URL: [https://ru.wikipedia.org/wiki/ER](https://vuejs.org/)[модель/](https://vuejs.org/)(дата обращения: 08.05.2021). – Текст: электронный.

6. PostgreSQL: сайт. – URL: <https://www.postgresql.org/> (дата обращения 08.05.2021). – Текст: электронный.

7. Zen.Yandex. GitHub или GitLab, Что лучше: сайт. – URL: [https://zen.yandex.ru/media/prognote/github-ili-gitlab-chto-luchshe-](https://zen.yandex.ru/media/prognote/github-ili-gitlab-chto-luchshe-5df8a7f0ba281e00b2a01e18)[5df8a7f0ba281e00b2a01e18](https://zen.yandex.ru/media/prognote/github-ili-gitlab-chto-luchshe-5df8a7f0ba281e00b2a01e18) (дата обращения 08.05.2021). – Текст: электронный.

8. The Scala Programming Language: сайт. – URL: https://scala-lang.org (дата обращения 09.05.2021). – Текст: электронный.

9. Wikipedia. Java: сайт. – URL: <https://ru.wikipedia.org/wiki/Java/> (дата обращения 09.05.2021). – Текст: электронный.

10. Wikipedia. Мапирование: сайт. – URL: [https://ru.wikipedia.org/wiki/](https://ru.wikipedia.org/wiki/%20Мапирование/)  [Мапирование/](https://ru.wikipedia.org/wiki/%20Мапирование/)(дата обращения 09.05.2021). – Текст: электронный.

11. Wikipedia. CRUD: сайт. – URL: [https://ru.wikipedia.org/wiki/CRUD](https://docs.microsoft.com/ru-ru/sql/ssms/sql-server-management-studio-ssms?view=sql-server-ver15) (дата обращения 09.05.2021). – Текст: электронный.

12. SQL: сайт. – URL:<https://www.sql.ru/> (дата обращения 09.05.2021). – Текст: электронный.

13. Трудовой кодекс Российской Федерации: текст с изменениями и дополнениями на 5 апреля 2021 г.: [принят Государственной Думой 21 декабря 2001 года: одобрен Советом Федерации 26 декабря 2001 года]. – Москва: Омега-Л. – 239 с. – Текст: непосредственный.

14. ГОСТ Р 50923-96. Дисплеи. Рабочее место оператора. Общие эргономические требования и требования к производственной среде. Методы измерения. = Displays. Operator's workplace. General ergonomic requirements and environmental requirements. Measuring methods: национальный стандарт Российской Федерации: издание официальное: утвержден и введен в действие Постановлением Госстандарта России от 10 июля 1996 г. N 451: введен впервые: дата введения 1997-07-01 / разработан Научным Центром социальнопроизводственных проблем охраны труда. – Москва: Стандартинформ, 2018. – 10 с. – Текст: непосредственный.

15. ГОСТ 12.0.003-2015 ССБТ. Система стандартов безопасности труда. Опасные и вредные производственные факторы. Классификация = Occupational safety standards system. Dangerous and harmful working factors. Classification : национальный стандарт : издание официальное : утвержден и введен в действие Приказом Федерального агентства по техническому регулированию и метрологии от 9 июня 2016 г. N 602-ст : взамен ГОСТ 12.0.003-74 / разработан Обществом с ограниченной ответственностью «Экожилсервис», ФГБОУ ВПО «Пермский национальный исследовательский политехнический университет». – Москва: Стандартинформ, 2016. – 16 с. – Текст: непосредственный.

16. СанПиН 2.2.4.548–96. Гигиенические требования к микроклимату производственных помещений  $=$  Hygienic requirements to occupational microclimate : издание официальное : утвержден и введен в действие Постановлением Госкомсанэпиднадзора России от 1 октября 1996 г. N 21 : взамен «Санитарных норм микроклимата производственных помещений» от

31.03.86 / разработан НИИ медицины труда РАМН (Афанасьева Р.Ф., Репин Г.Н., Михайлова Н.С., Бессонова Н.А., Бурмистрова О.В., Лосик Т.К.); Московский НИИ гигиены им. Ф.Ф.Эрисмана (Устюшин Б.В.); при участии Санкт-Петербургского НИИ гигиены труда и профзаболеваний (Синицина Е.В., Чащин В.П.); Госкомсанэпиднадзор России (Лыткин Б.Г., Кучеренко А.И.). – Москва: Информационно-издательский центр Минздрава России, 2001. – 20 с. – Текст: непосредственный.

17. СП 52.13330.2016. Естественное и искусственное освещение = Daylighting and artificial lighting : издание официальное : утвержден Приказом Министерства строительства и жилищно-коммунального хозяйства Российской Федерации от 7 ноября 2016 г. N 777/пр и введен с 8 мая 2017 г. / разработан Федеральное Государственное бюджетное учреждение "Научноисследовательский институт строительной физики Российской академии архитектуры и строительных наук" (НИИСФ РААСН) и Общество с ограниченной ответственностью "ЦЕРЕРА-ЭКСПЕРТ" (ООО "ЦЕРЕРА-ЭКСПЕРТ"). – Москва: Информационно-издательский центр Минстроя России, 2016. – 121 с. – Текст: непосредственный.

18. ГОСТ 12.1.019-2009 ССБТ. Система стандартов безопасности труда. Электробезопасность. Общие требования и номенклатура видов защиты. Occupational safety standards system. Electrical safety. General requirements and nomenclature of types of protection: национальный стандарт: издание официальное: утвержден и введен в действие Приказом Федерального агентства по техническому регулированию и метрологии от 7 ноября 2018 г. N 941-ст: введен впервые / разработан Частным учреждением Федерации независимых профсоюзов России "Научно-исследовательский институт охраны труда в г.Екатеринбурге". – Москва: Стандартинформ, 2018 г. – 20 с. – Текст: непосредственный.

19. СП 52.13330.2016. Естественное и искусственное освещение Актуализированная редакция СНиП 23-05-95\* (утв. приказом Министерства
строительства и жилищно-коммунального хозяйства РФ от 7 ноября 2016 г. N 777/пр):Дата введения 8 мая 2017г. – 135 с. – Текст: непосредственный.

20. СанПиН 2.2.1/2.1.1.1200-03. Средства отображения информации индивидуального пользования. Общие эргономические требования и требования безопасности: издание официальное: дата введения 01 июля2002 г: взамен ГОСТ Р 50948-96 от 01 июля 1997 г. – 8 с. – Текст: непосредственный.